#### **Computer Viewing**

Prof. George Wolberg Dept. of Computer Science City College of New York

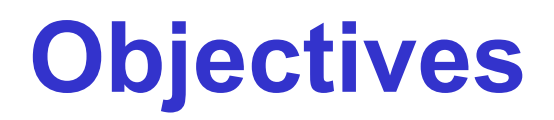

- Introduce the mathematics of projection
- Introduce OpenGL viewing functions
- •Look at alternate viewing APIs

#### **Viewing Process**

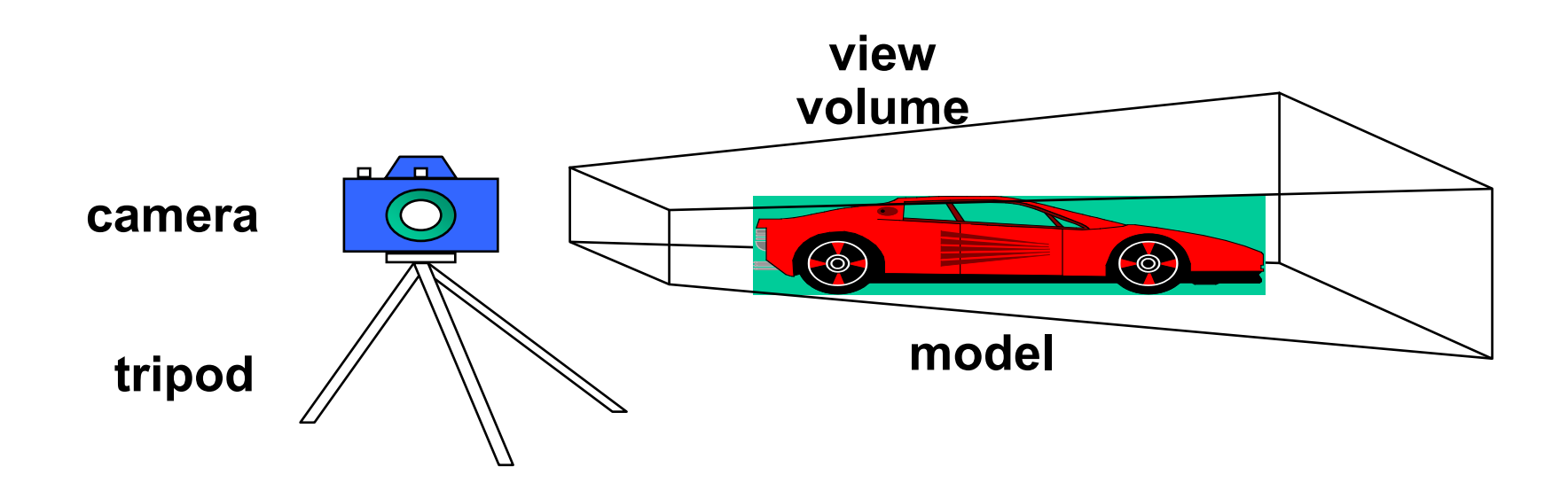

## **Computer Viewing**

- There are three aspects of the viewing process, all of which are implemented in a pipeline,
	- Positioning the camera
		- Setting the model-view matrix
	- Selecting a lens
		- Setting the projection matrix
	- Clipping
		- Setting the view volume

## **Transformation Pipeline**

- Transformations take us from one "space" to another
	- All of our transforms are 4×4 matrices

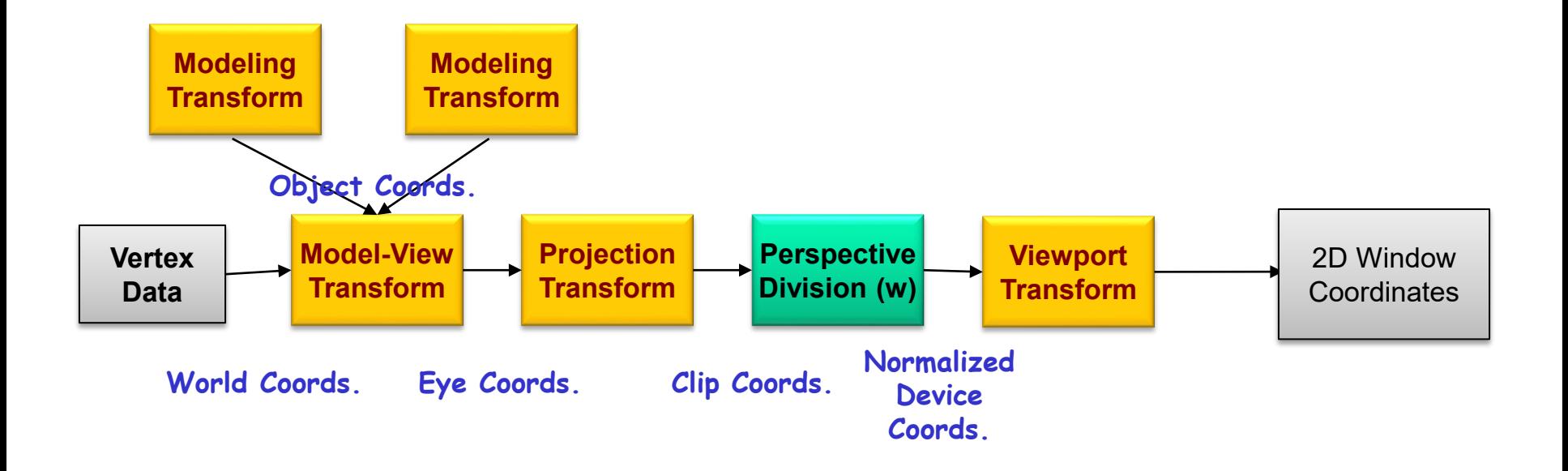

## **Transformations**

- Modeling transformations
	- move models into world coordinate system
- •Viewing transformations
	- define position and orientation of the camera
- •Projection transformations
	- adjust the lens of the camera; define view volume
- •Viewport transformations
	- enlarge or reduce the physical photograph

## **Modeling Transformations**

#### **Local, or "Model" space**

- The space in which a model is defined
- Usually centered at the origin

#### **"World" space**

- The space in which the models are assembled/collected
- Dimensions and orientation conforms to simulated scene

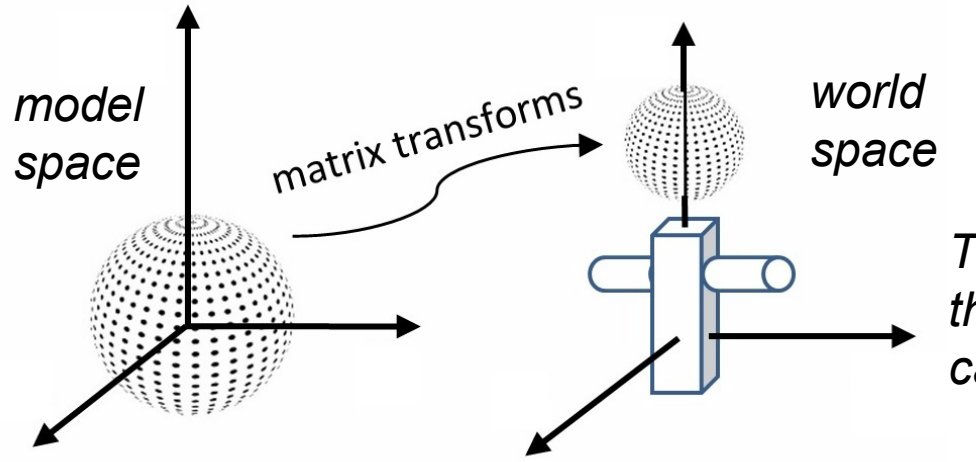

*The matrix transforms (concatenated) that place an object in world space is called its Model matrix, or M*

## **The Model Coordinate System**

The X,Y,Z coordinates of the model's vertices are defined relative to the object's center, where (0,0,0) is the center of the object.

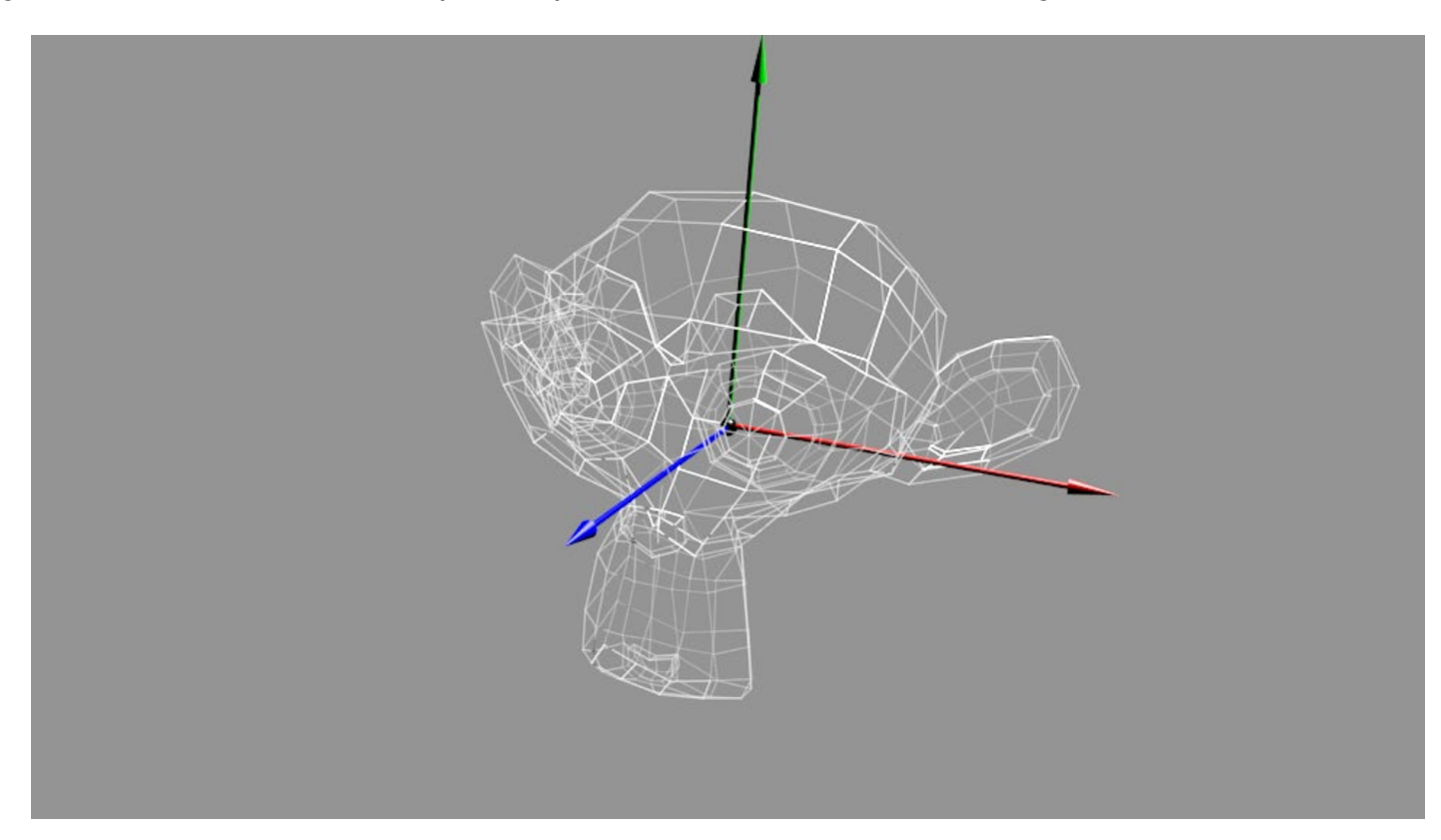

## **The World Coordinate System**

The model is moved to a new position, and possibly included with other models, in the world coordinate system.

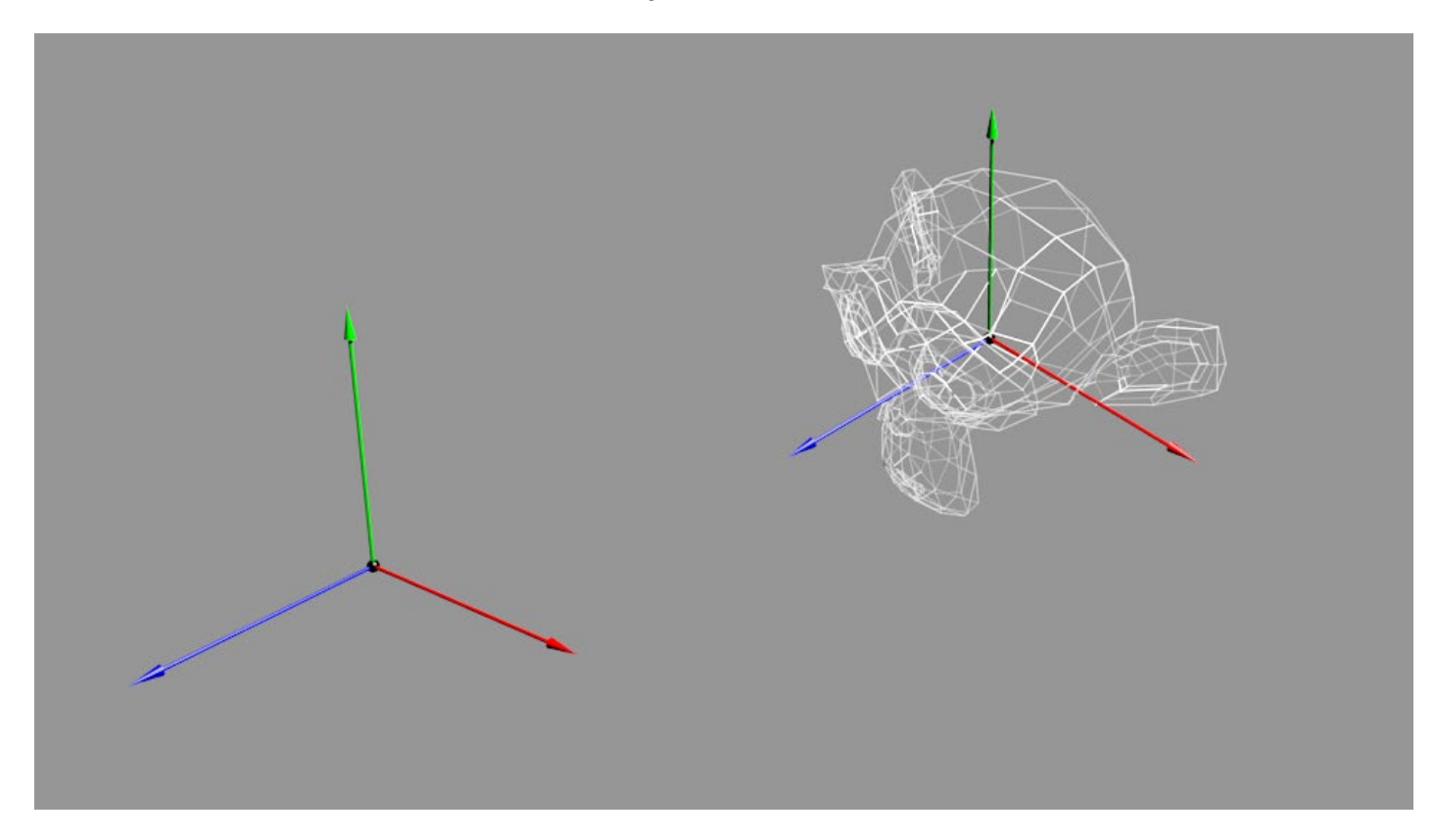

## **The View Coordinate System**

The vertices expressed in the world coordinate system must be transformed into the view coordinate system since they are now relative to the camera.

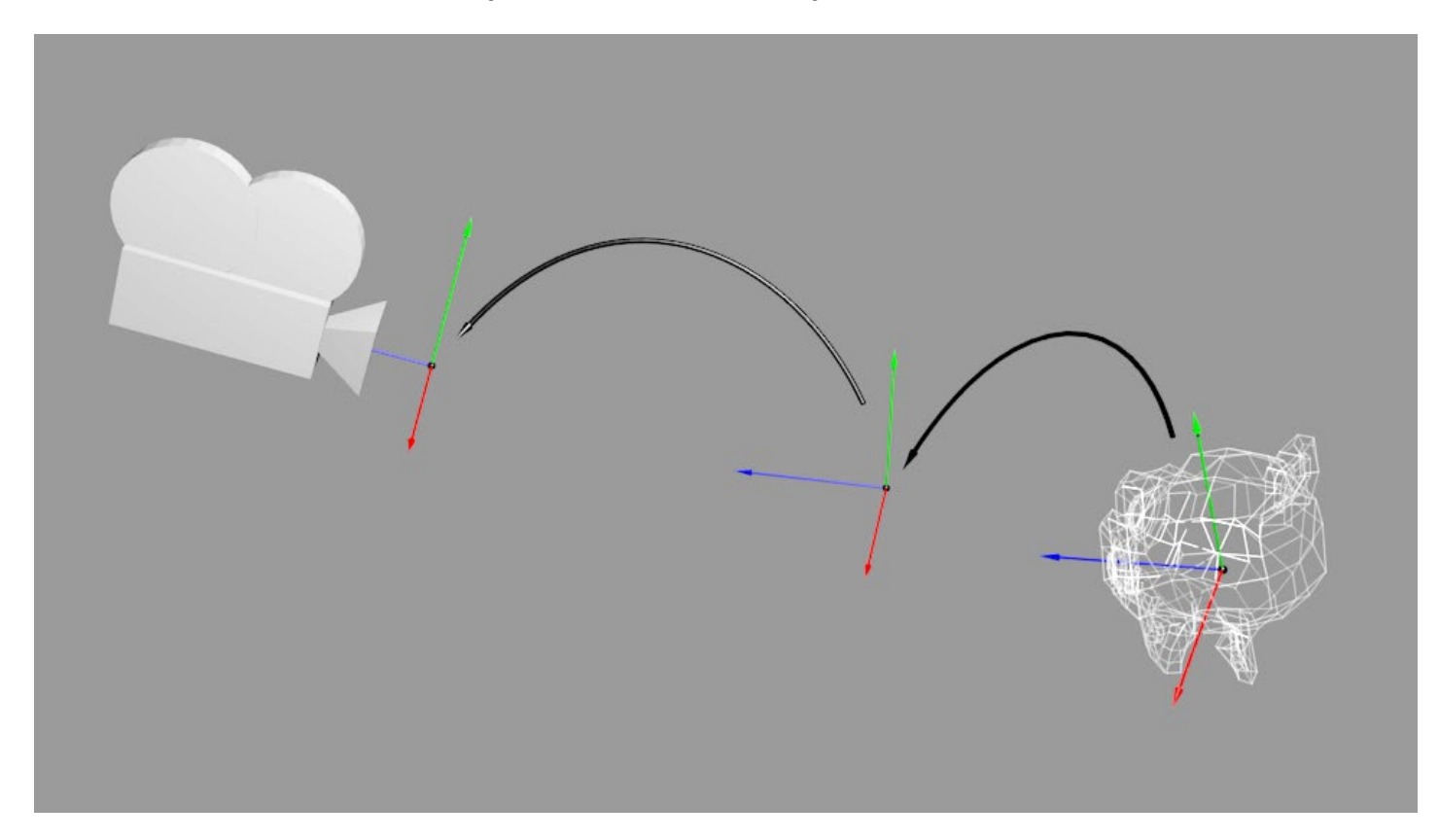

#### **View Space**

- World space as seen from a simulated camera or "eye"
- Also known as view, camera, or eye space.

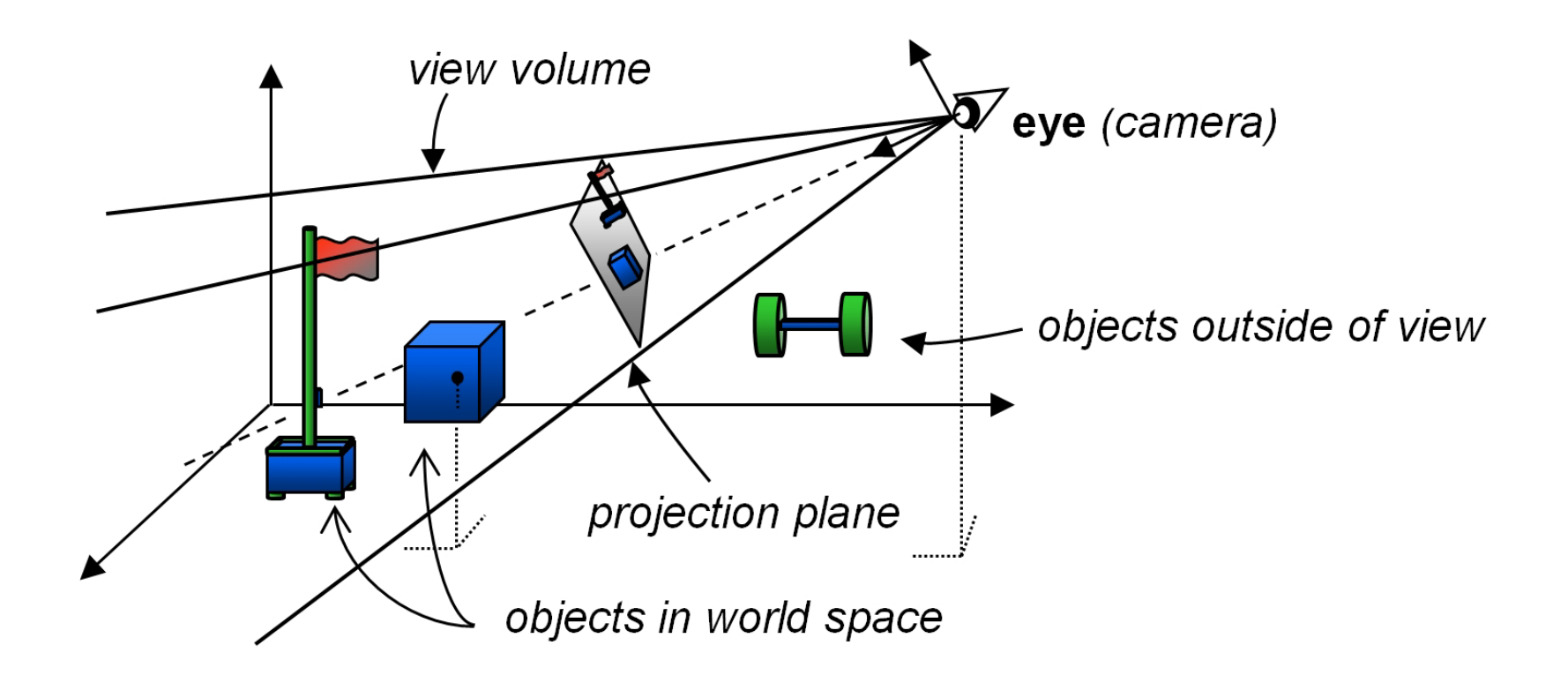

## **Model-View Transformation**

- A 4x4 matrix transforms vertices from the model to the world coordinate system.
- A second 4x4 matrix maps the world to the view coordinate system.
- The product of these two matrices is called the model-view matrix
- It maps the object from the original model coordinate system directly to the camera's (viewer's) coordinate system

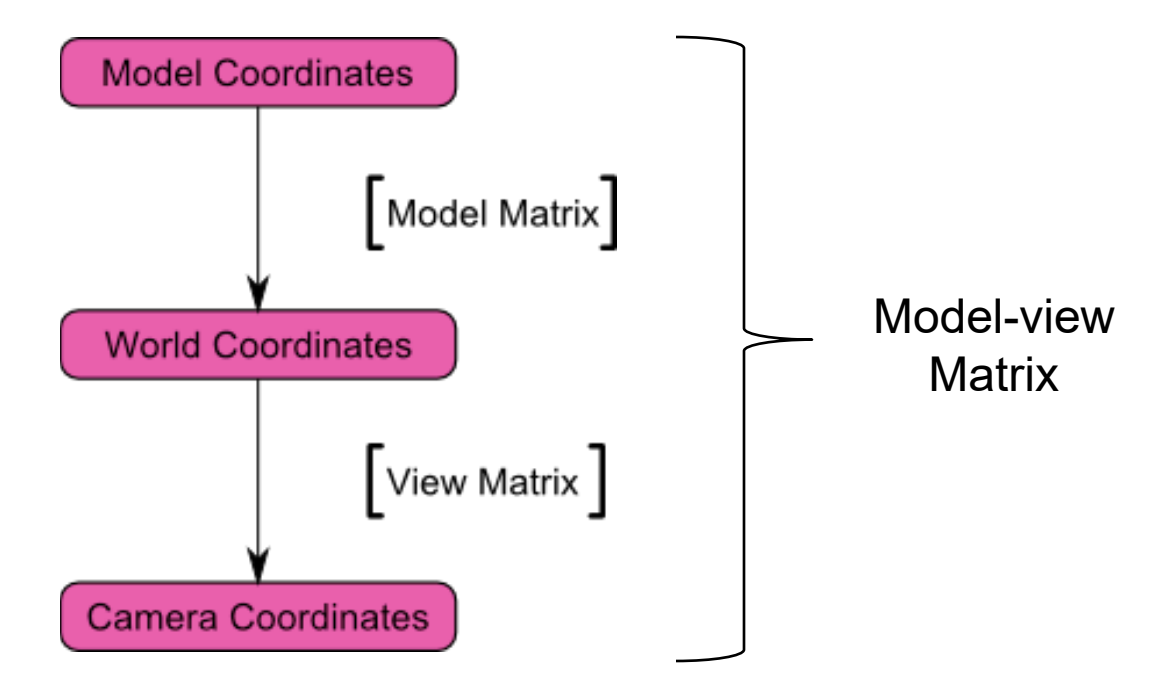

## **The World and Camera Frames**

- Changes in frame are defined by 4 x 4 matrices
- In OpenGL, we start with the world frame
- We move models from the world frame to the camera frame by using the model-view matrix **M**
- Initially these frames are the same (**M**=**I**)
- If you want to move the camera three units to the right (+x), this is achieved by moving the objects three units to the left (-x).
- Camera always stays at the origin and points in the negative z direction

#### **The OpenGL Fixed Camera**

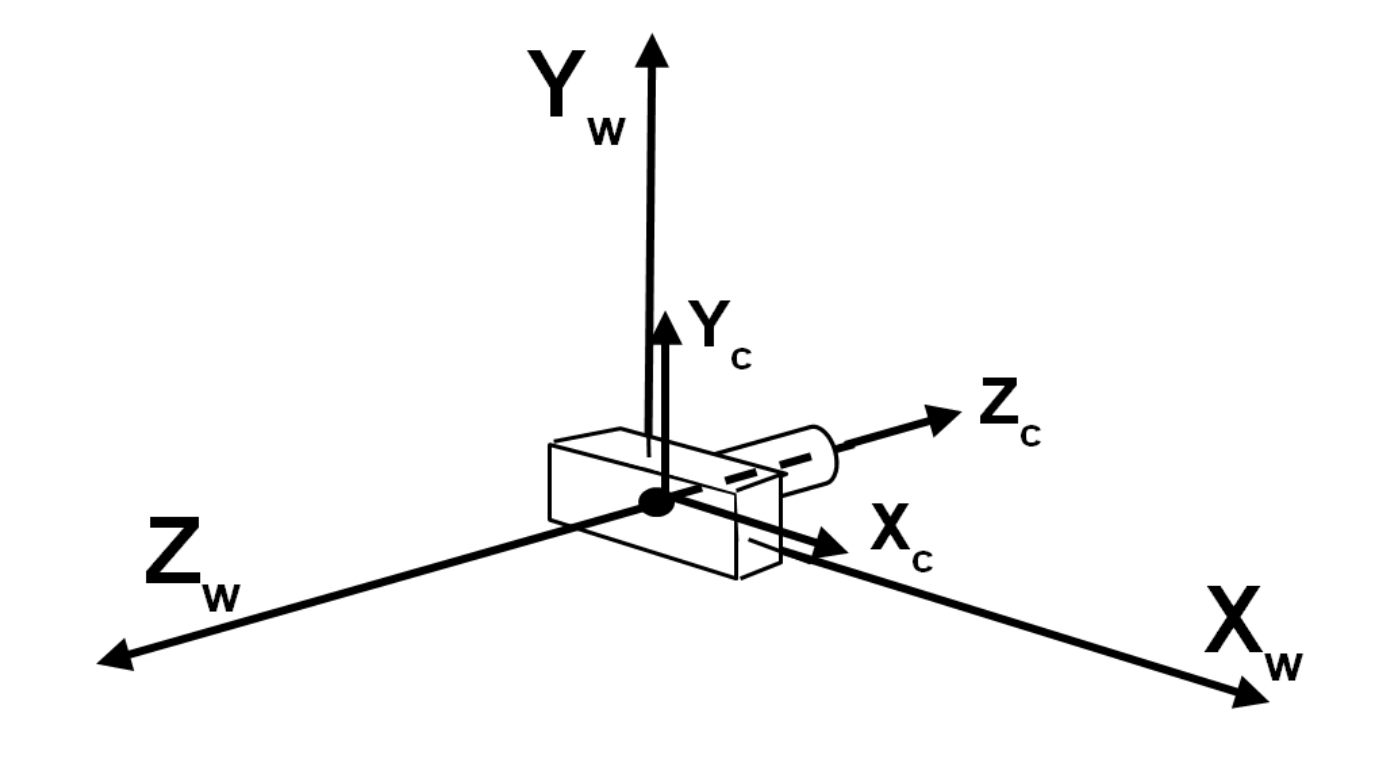

## **Moving the Objects**

Move objects back (along –z direction) to view it in front of camera, which is at origin.

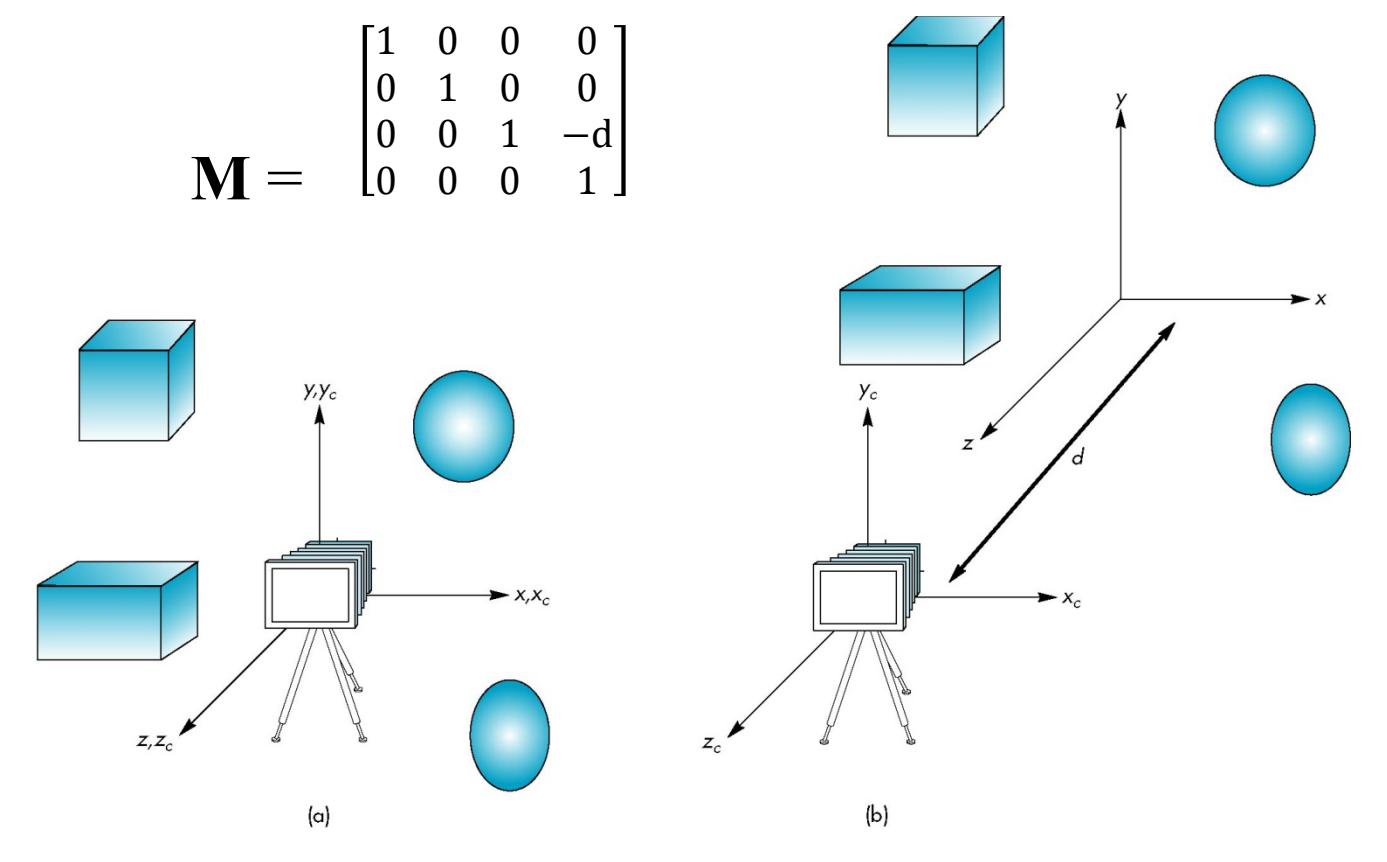

## **Viewing Transformations**

- Position the camera/eye in the scene
	- place the tripod down; aim camera
- •To "fly through" a scene
	- change viewing transformation and redraw scene

**tripod**

## **Building a View Matrix (V)**

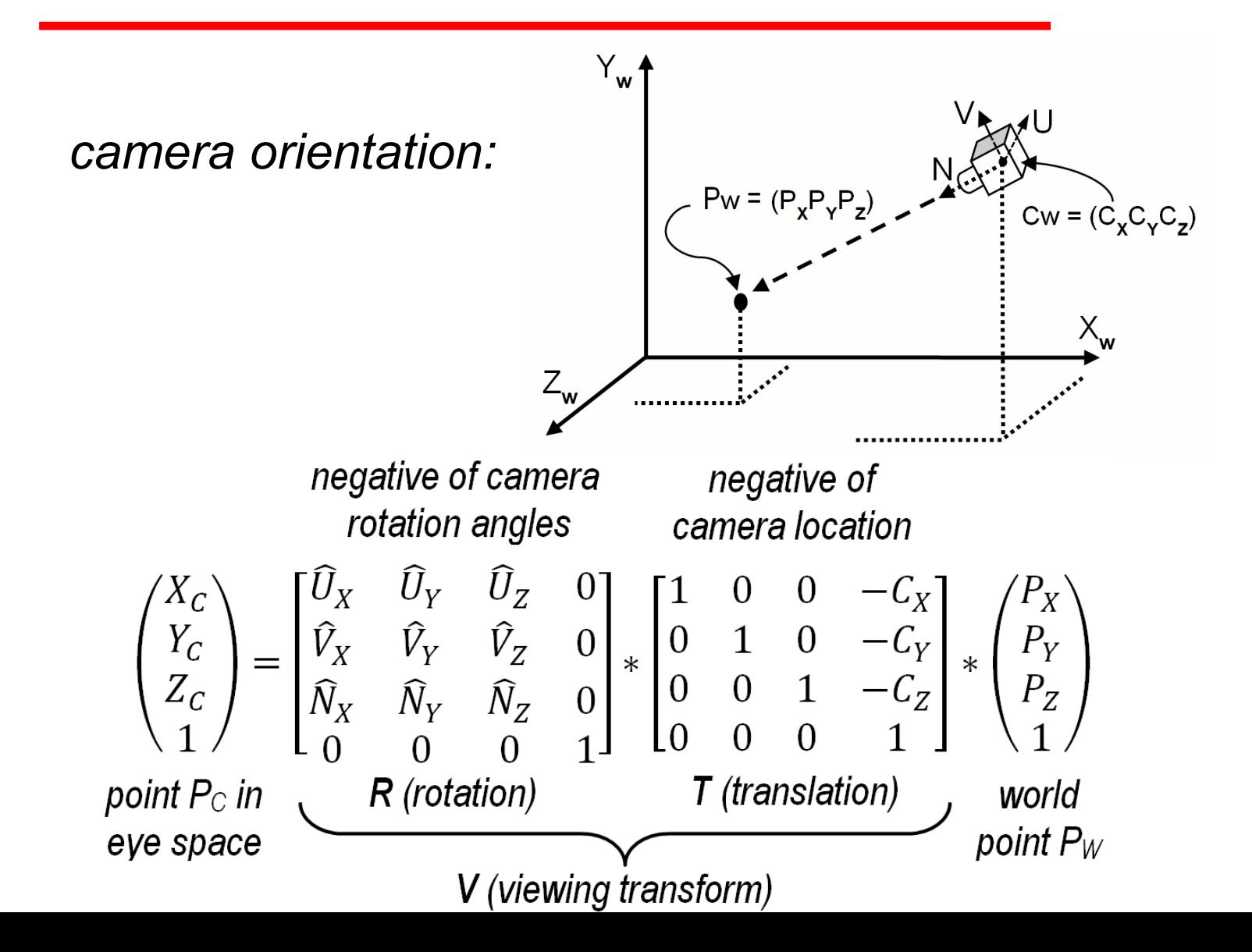

#### **The Model-View Matrix**

#### $\bf{MV} = \bf{V*} \bf{M}$

A point  $P_M$  in its own model space can then be transformed to camera space in one step, as follows:

 $P_{C} = MV^*P_{M}$ 

## **LookAt**

- Simple viewing interface: **LookAt(eye, at, up)**
- up vector determines unique orientation

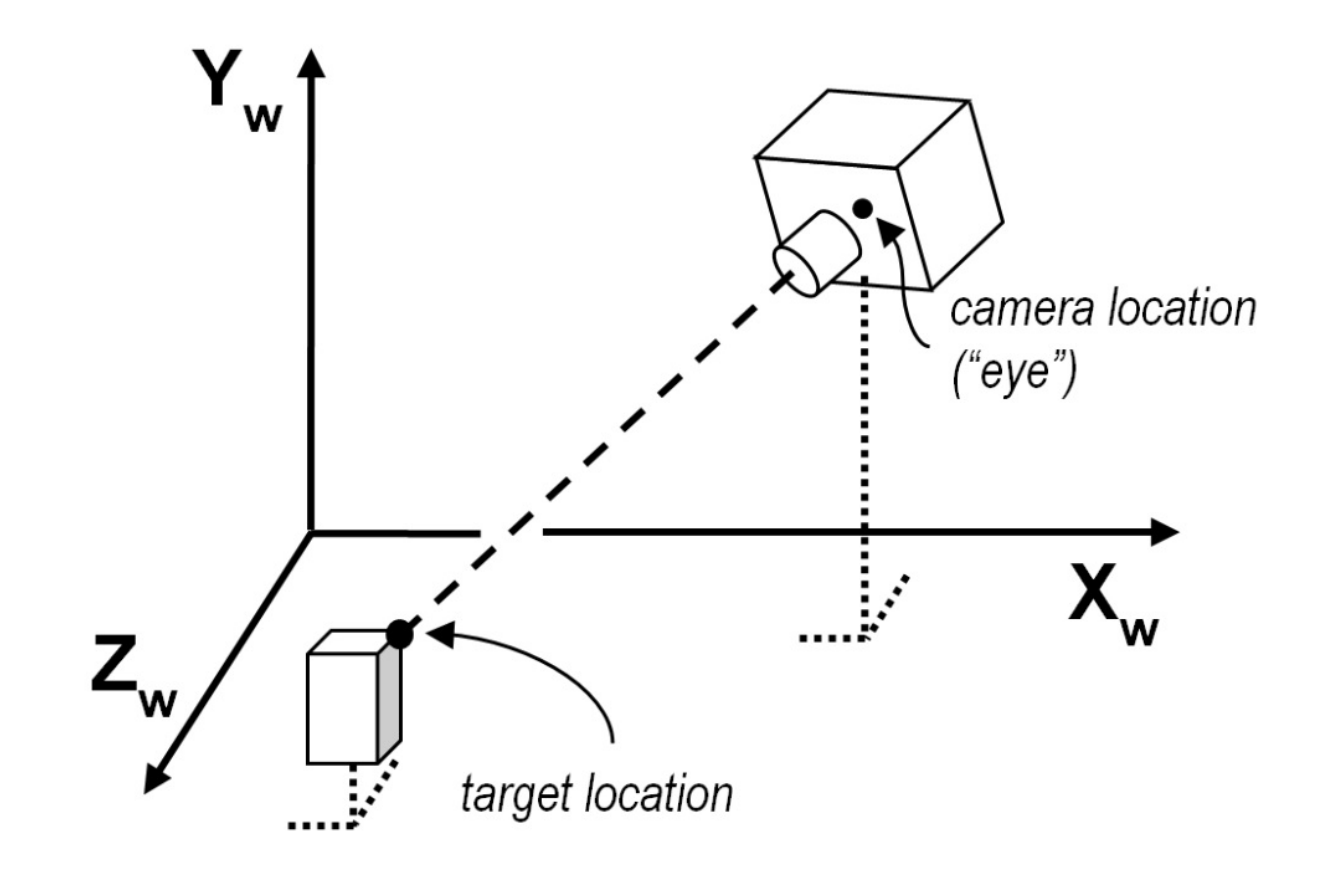

#### **Creating the LookAt Matrix**

0 0 0 1

$$
\frac{d\vec{a}t - \vec{e}y\vec{e}}{dt - \vec{e}y\vec{e}}\n\begin{bmatrix}\nu_x & u_y & u_z & -(eye \cdot \vec{u}) \\
v_x & v_y & v_z\n\end{bmatrix}
$$

$$
\|\vec{n} \times u\vec{p}\|
$$

$$
\hat{v} = \hat{u} \times \hat{n}
$$

 $\dot{n} =$ 

 $\hat{u} =$ 

## **Specifying What You Can See (1)**

- •Once camera is positioned in scene, we must set up a viewing frustum (view volume) to specify how much of the world we can see
- •Done in two steps
	- specify the size of the frustum (projection transform)
	- specify its location in space (model-view transform)
- •Anything outside of viewing frustum is clipped
	- primitive is either modified or discarded (if entirely outside frustum)

## **Specifying What You Can See (2)**

•OpenGL projection model uses eye coordinates

- the "eye" is located at the origin
- looking down the -z axis

•Projection matrices use a six-plane model:

- near (image) plane and far (infinite) plane
	- both are distances from the eye (positive values)
- enclosing planes
	- top & bottom, left & right

## **Specifying What You Can See (3)**

#### *Orthographic View Perspective View*

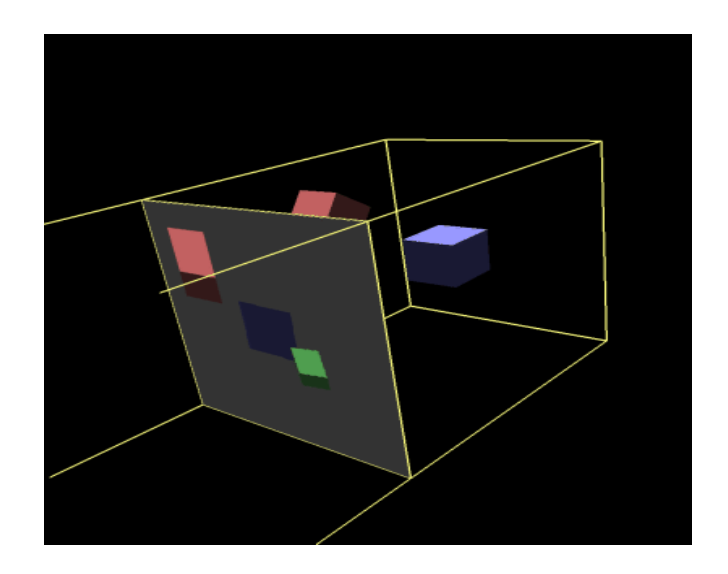

$$
O = \begin{pmatrix} \frac{2}{r-l} & 0 & 0 & \frac{r+l}{r-l} \\ 0 & \frac{2}{t-b} & 0 & \frac{t+b}{t-b} \\ 0 & 0 & \frac{-2}{f-n} & \frac{f+n}{f-n} \\ 0 & 0 & 0 & 1 \end{pmatrix}
$$

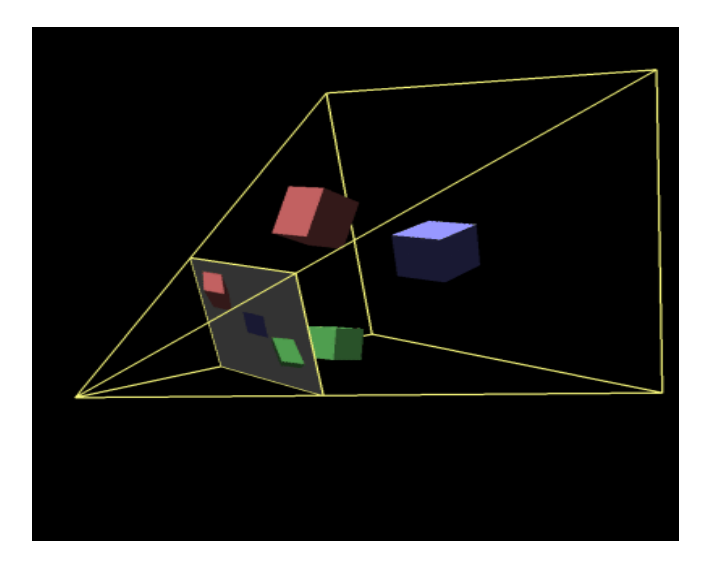

$$
P = \begin{pmatrix} \frac{2n}{r-l} & 0 & \frac{r+l}{r-l} & 0\\ 0 & \frac{2n}{t-b} & \frac{t+b}{t-b} & 0\\ 0 & 0 & \frac{-(f+n)}{f-n} & \frac{-2fn}{f-n}\\ 0 & 0 & -1 & 0 \end{pmatrix}
$$

#### **Perspective**

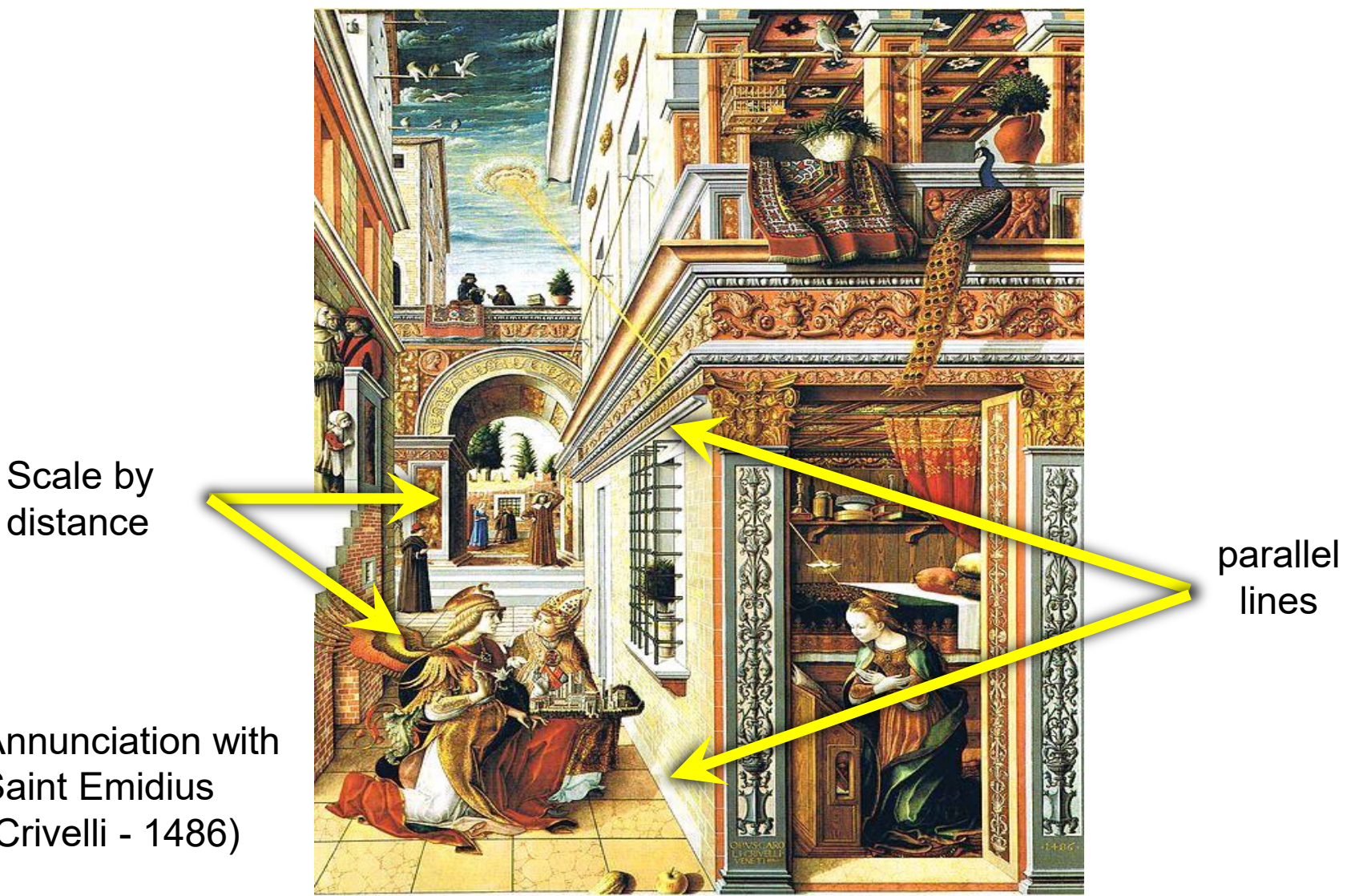

distance

Annunciation with Saint Emidius (Crivelli - 1486)

#### **Perspective View Volume (Frustum)**

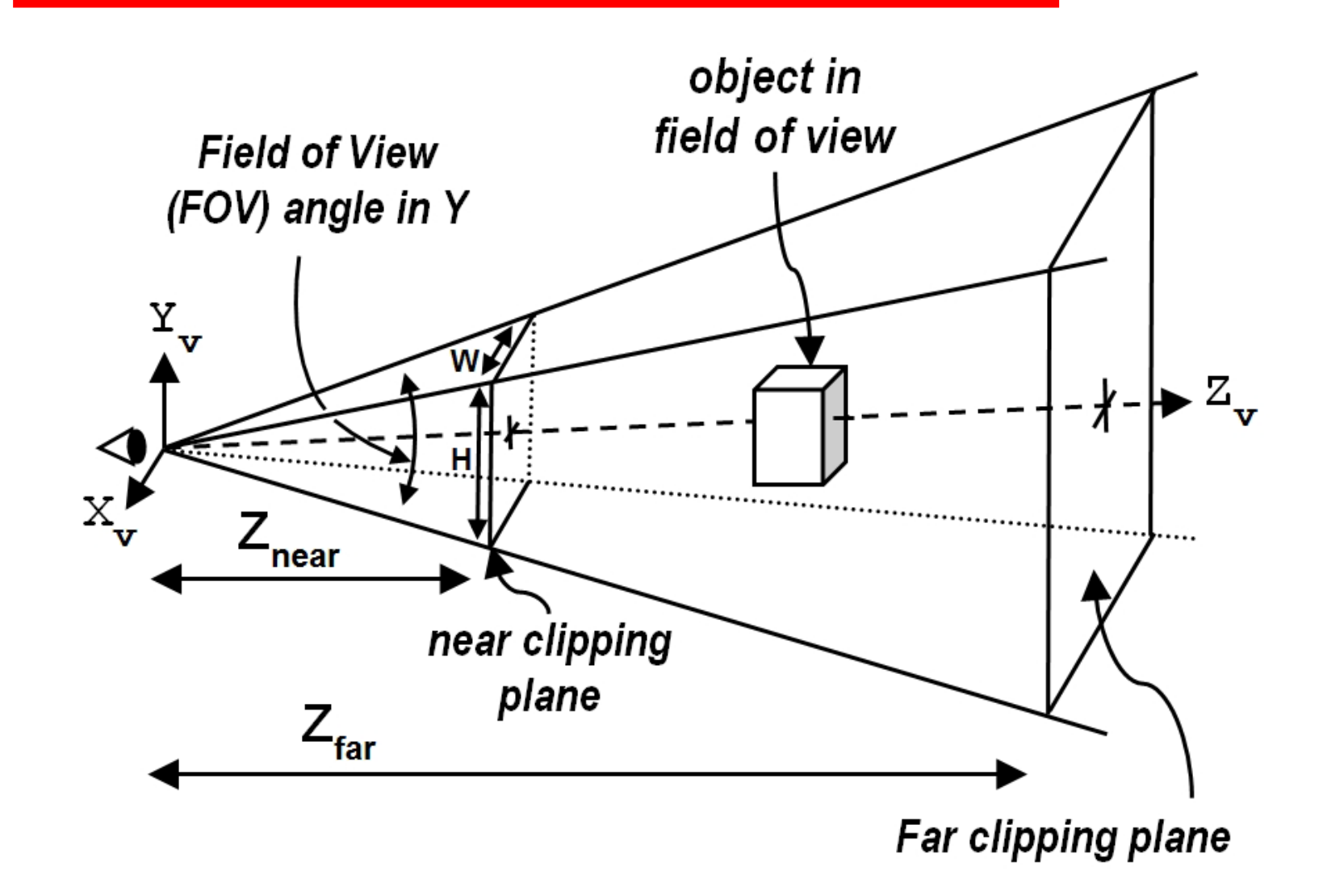

#### **Perspective Projection**

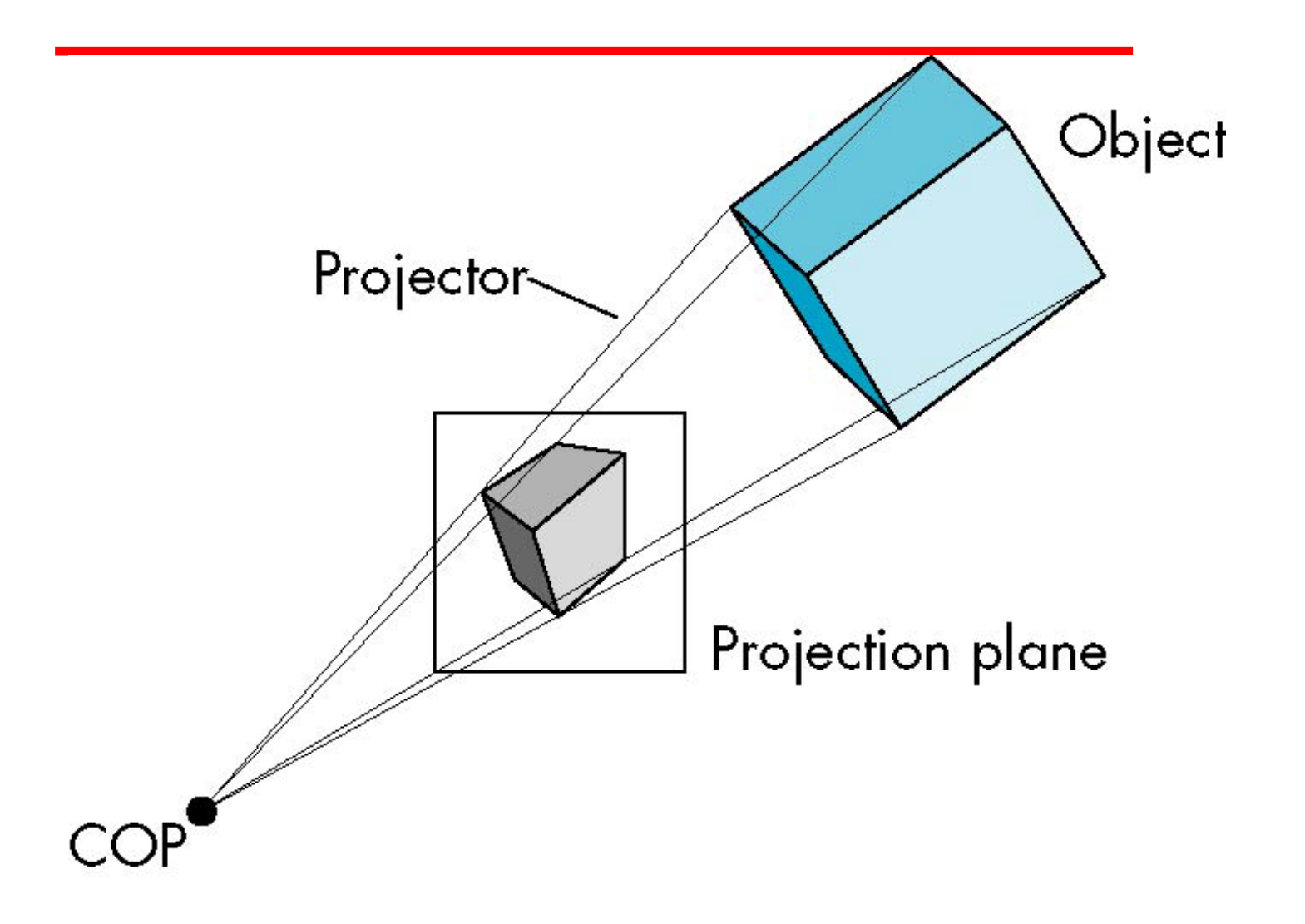

#### **Parallel Projection**

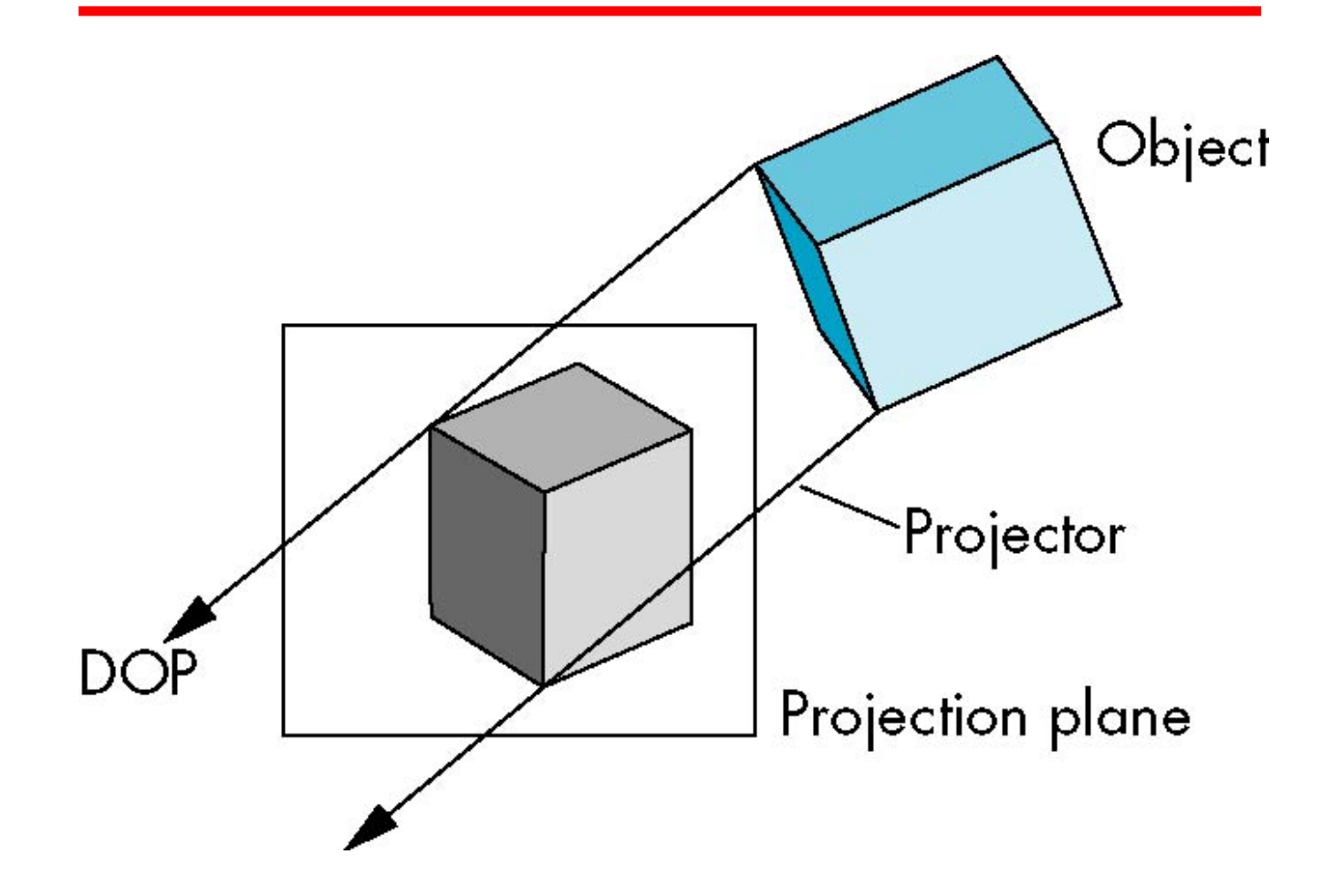

## **Orthographic Projection**

- Projectors are orthogonal to projection surface.
- Special (and most common) case of parallel projections

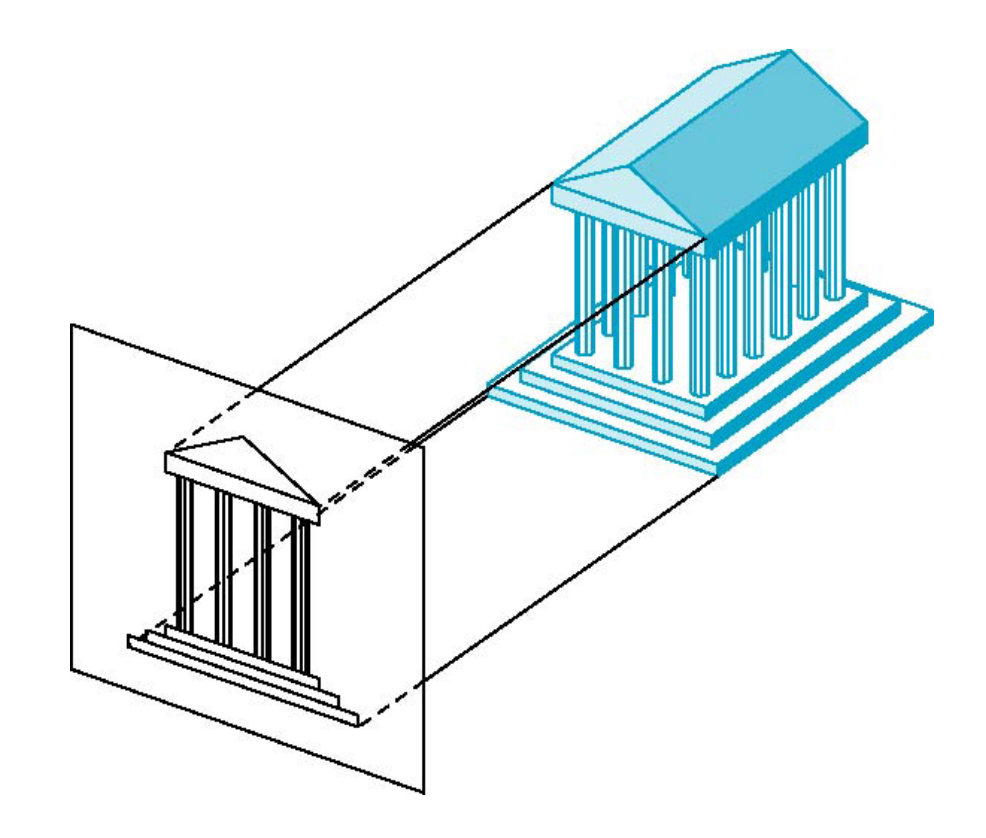

# **Default OpenGL Viewing**

- Default view volume is a cube with sides of length 2 centered at the origin (from -1 to 1)
- Default projection is orthographic
- For points within the default view volume:

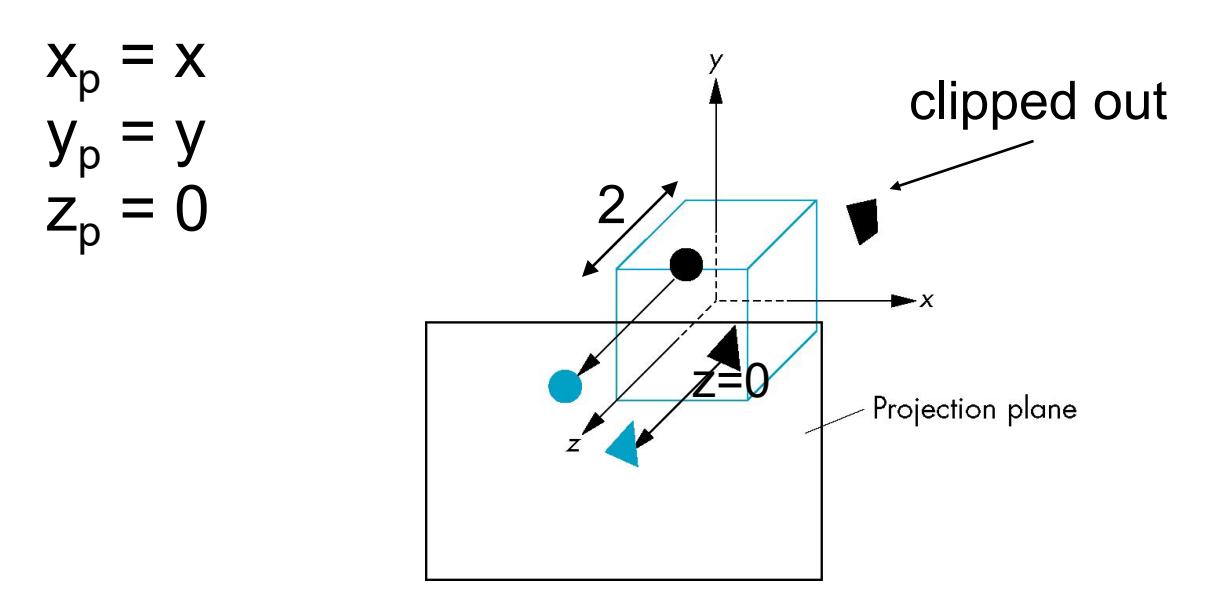

## **Orthogonal Normalization**

#### **ortho(left,right,bottom,top,near,far)**

normalization  $\Rightarrow$  find transformation to convert specified clipping volume to default cube

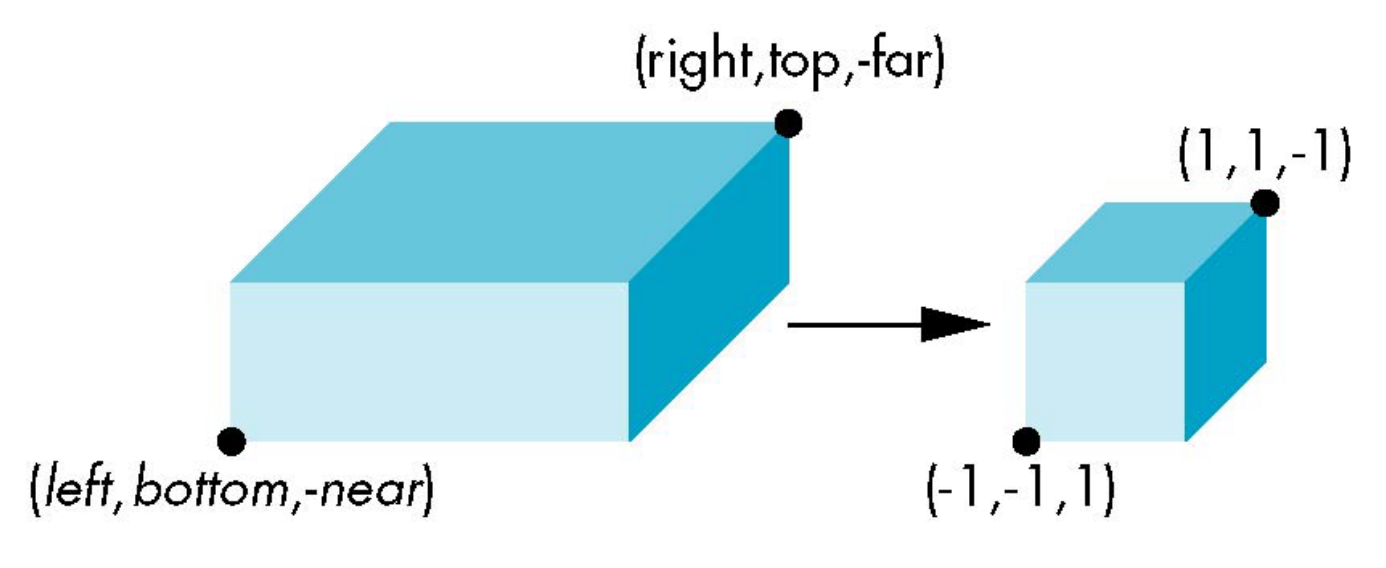

**near** and **far** measured from camera

## **Orthogonal Matrix**

- Two steps
	- Move center to origin

 $T(-\left(\text{left+right})/2, -\left(\text{bottom+top}\right)/2, (\text{near+far})/2)\right)$ 

- Scale to have sides of length 2

S(2/(left-right),2/(top-bottom),2/(near-far))

$$
\mathbf{P} = \mathbf{ST} = \begin{bmatrix} \frac{2}{right - left} & 0 & 0 & -\frac{right + left}{right + left} \\ 0 & \frac{2}{top - bottom} & 0 & -\frac{top + bottom}{top - bottom} \\ 0 & 0 & \frac{2}{near - far} & \frac{far + near}{far - near} \\ 0 & 0 & 0 & 1 \end{bmatrix}
$$

# **Final Projection**

- Set  $z=0$
- Equivalent to the homogeneous coordinate transformation

$$
\mathbf{M}_{\text{orth}} = \begin{bmatrix} 1 & 0 & 0 & 0 \\ 0 & 1 & 0 & 0 \\ 0 & 0 & 0 & 0 \\ 0 & 0 & 0 & 1 \end{bmatrix}
$$

• Hence, general orthogonal projection in 4D is

$$
P = M_{\text{orth}}ST
$$

#### **OpenGL Perspective**

**frustum(left,right,bottom,top,near,far)**

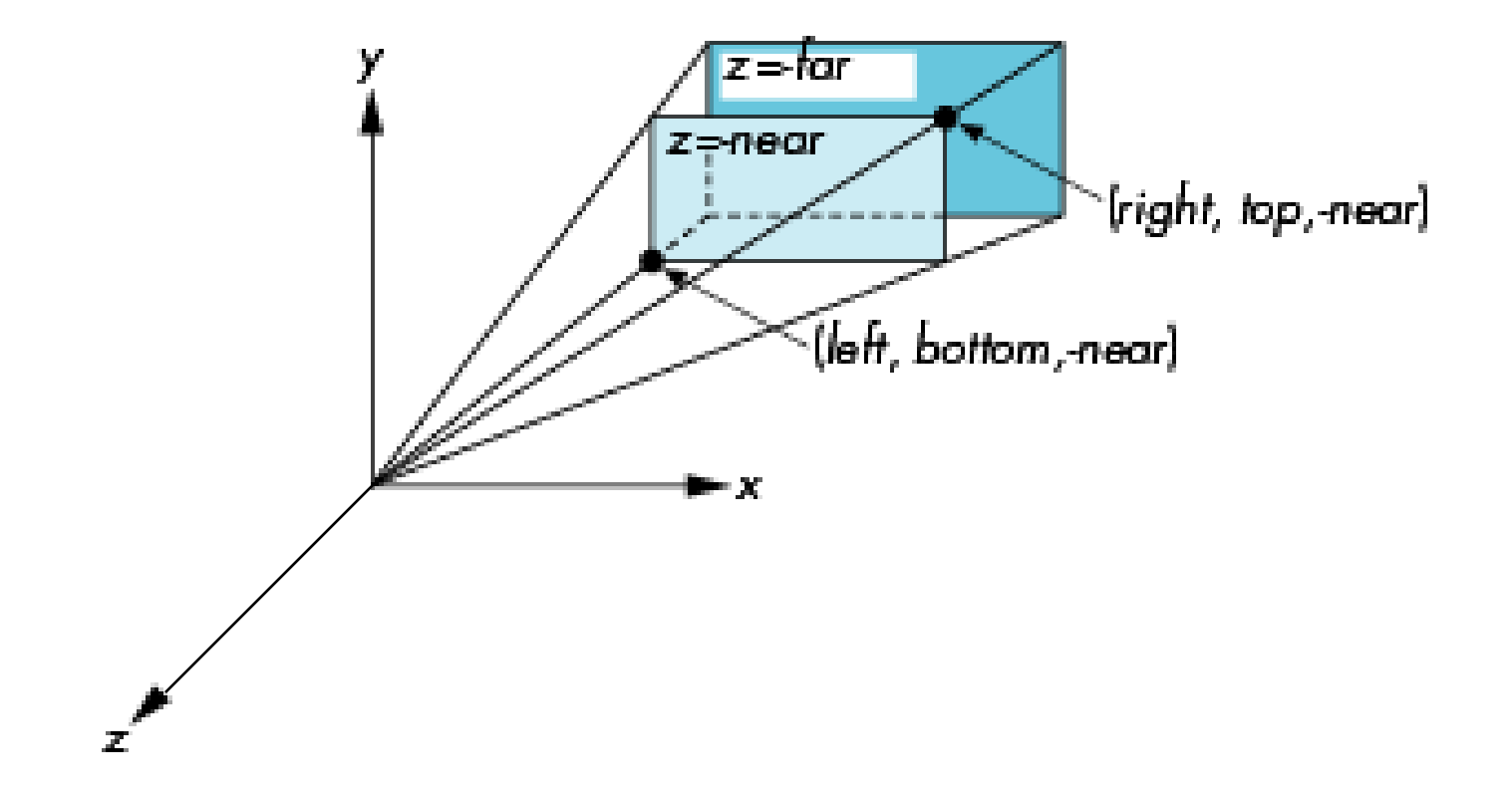

# **Using Field of View**

- It is often difficult to get desired view with **frustum()**
- •**perspective(fovy, aspect, near, far)** often provides a better interface

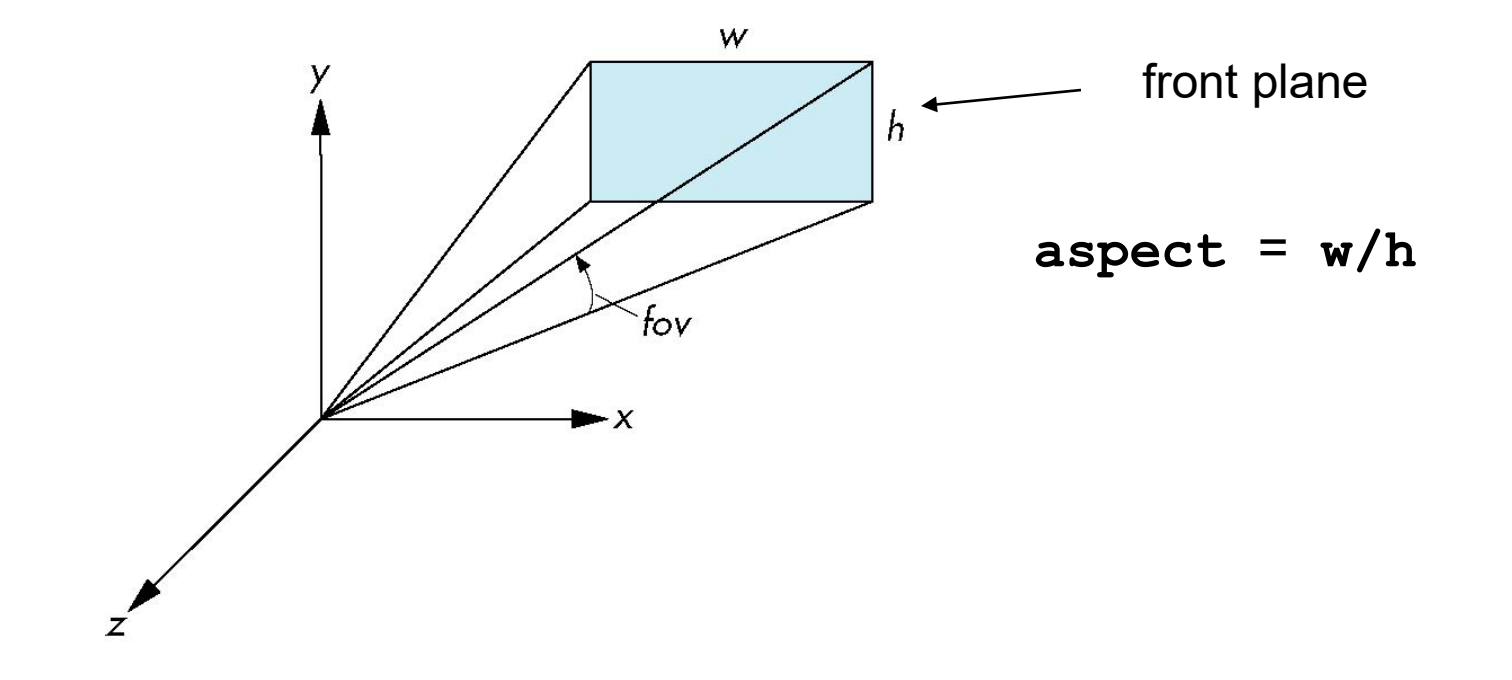

## **Projection Matrix**

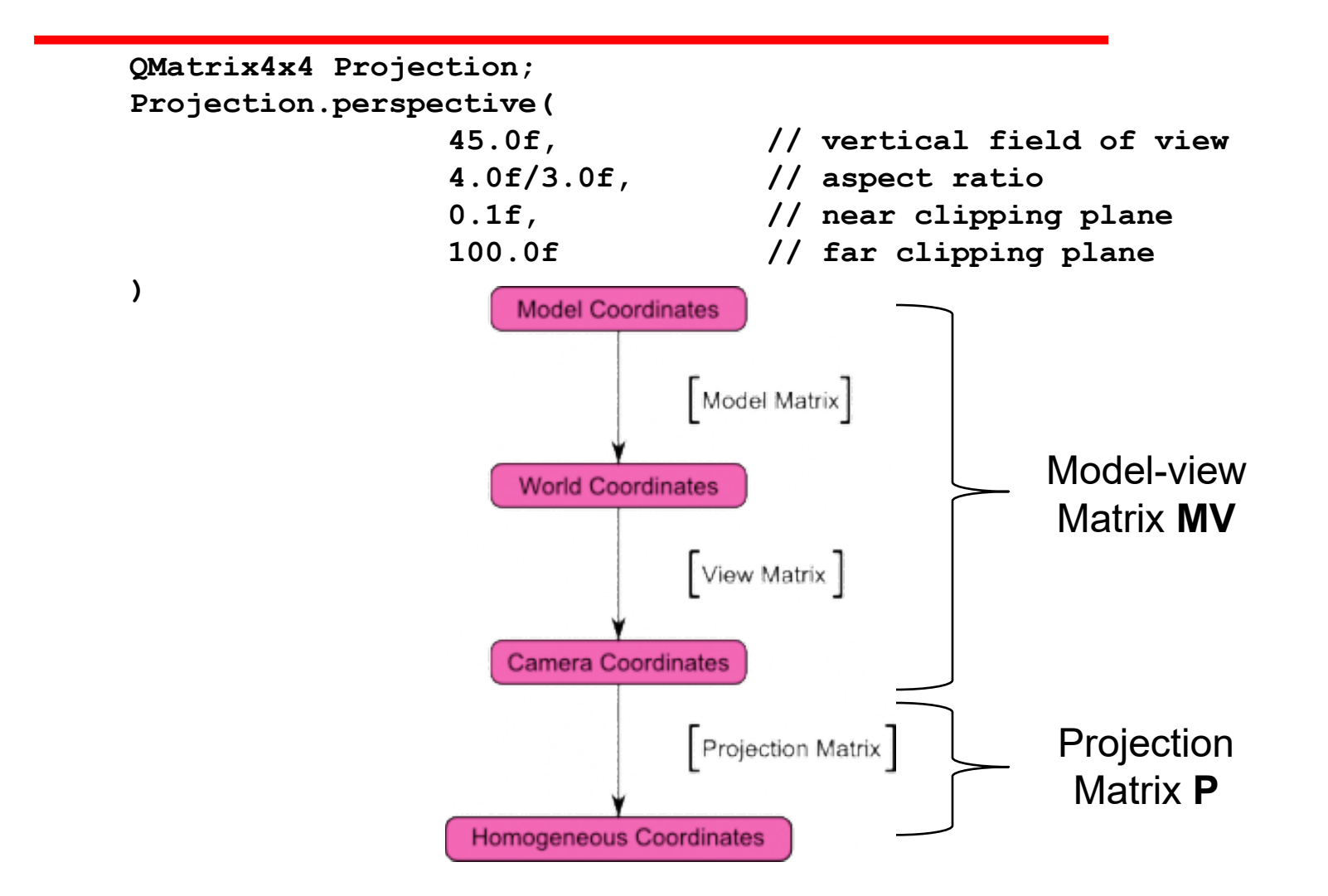

## **Model-view and Projection Matrices**

- In OpenGL the model-view matrix is used to
	- Position the camera
		- Easily done by using a LookAt function
	- Build models of objects
		- Positioning model elements together in world coordinates
- The projection matrix is used to define the view volume and to select a camera lens
- We create the model-view and projection matrices in our own applications and pass them to the vertex shader

## **Composite MVP Matrix**

• We may sometimes build a single Model-View-Projection matrix (MVP):

 $MVP = P * V * M$ 

A point  $P_M$  in its own model space can then be transformed to its final perspective orientation in one step, as follows:

 $P_C = MVP * P_M$ 

## **Putting It All Together (1)**

```
QMatrix4x4 Projection, View, Model, MVP;
Projection.perspective(
     45.0f, // vertical field of view
     4.0f/3.0f, // aspect ratio
     0.1f, // near clipping plane
     100.0f // far clipping plane
);
View.lookAt(
     vec3(4, 3, 3); // camera in world space
     vec3(0, 0, 0); // and looks at the origin
     vec3(0, 1, 0); // up direction
); 
Model.setToIdentity(); // model matrix is identity
MVP = Projection * View * Model; // composite matrix
```
## **Putting It All Together (2)**

**// get a handle for our "u\_MVP" uniform at initialization time GLuint MatrixLoc = glGetUniformLocation(programID, "u\_MVP");**

**// send our transformation to the currently bound shader // in the "u\_MVP" uniform glUniformMatrix4fv(MatrixLoc, 1, GL\_FALSE, &MVP[0][0]);**

In vertex shader:

```
in vec4 a_Position; // vertex position
uniform mat4 u_MVP; // Projection * Modelview
void main()
{
    gl_Position = u_MVP * a_Position;
}
```
#### **Projection Matrices**

Prof. George Wolberg Dept. of Computer Science City College of New York

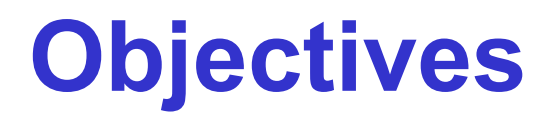

- •Derive the projection matrices used for standard OpenGL projections
- •Introduce projection normalization

## **Simple Perspective**

- •Center of projection at the origin
- Projection plane  $z = d$ ,  $d < 0$

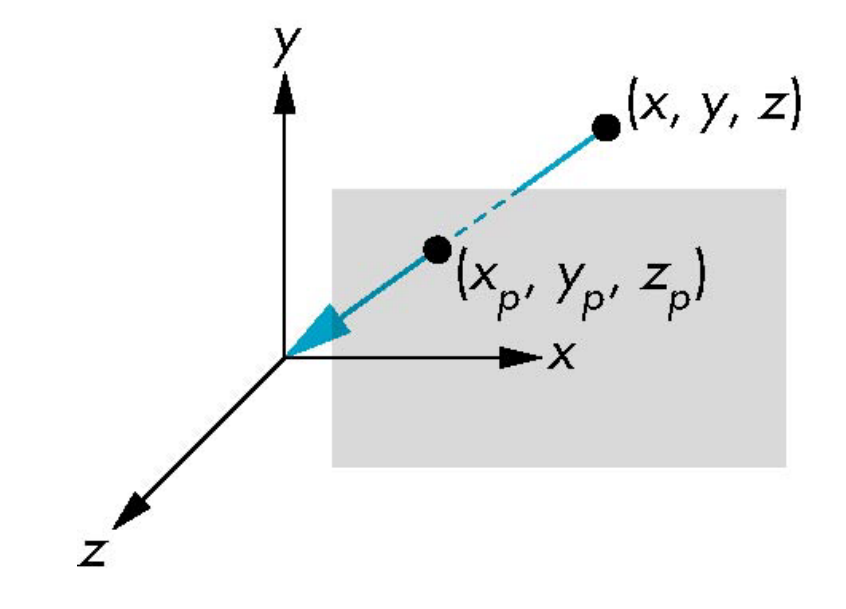

## **Perspective Equations**

Consider top and side views

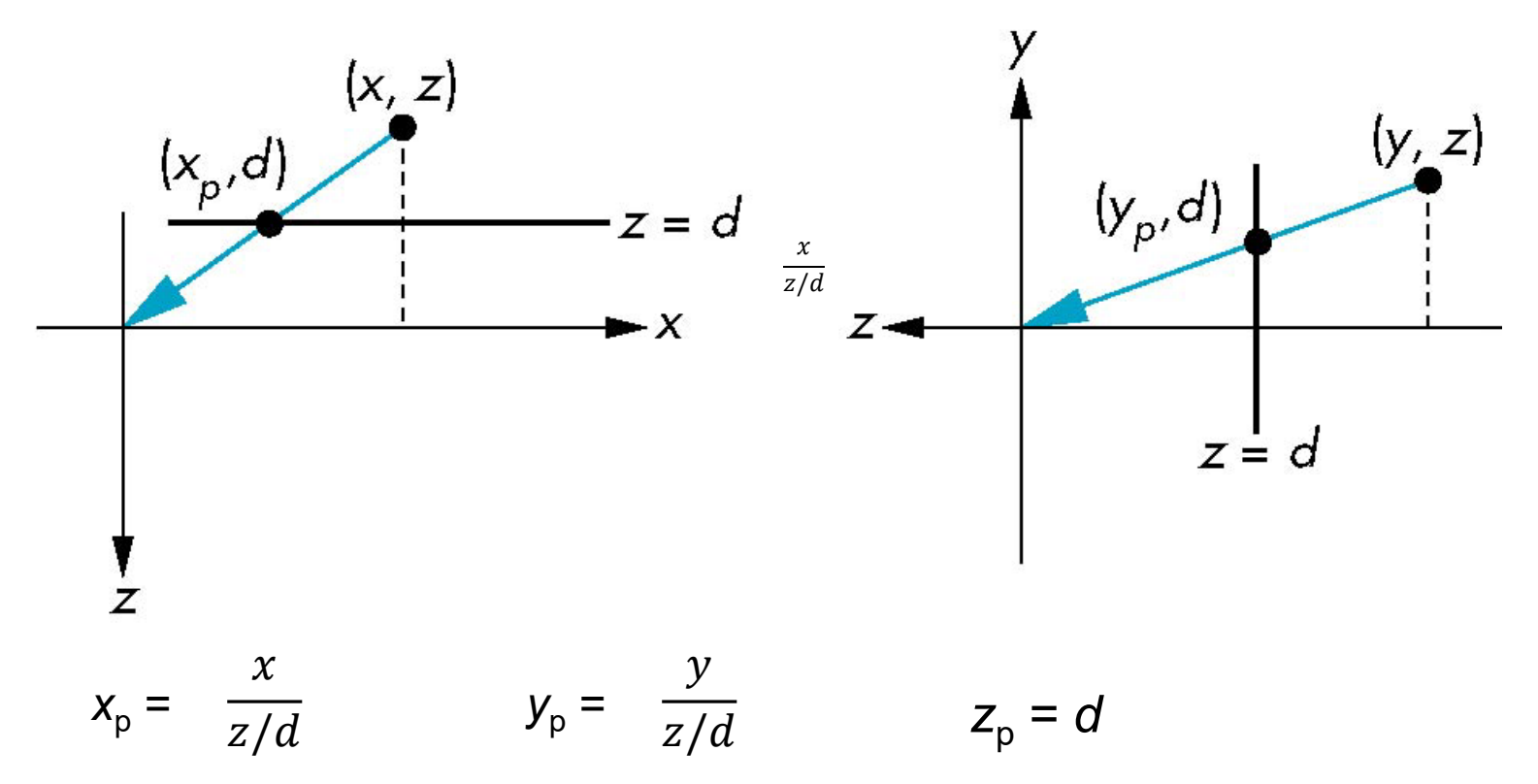

## **Homogeneous Coordinate Form**

Consider **p** = **Mq** where:

$$
\begin{bmatrix} x \\ y \\ z \\ z/d \end{bmatrix} \qquad \begin{bmatrix} 1 & 0 & 0 & 0 \\ 0 & 1 & 0 & 0 \\ 0 & 0 & 1 & 0 \\ 0 & 0 & 1/d & 0 \end{bmatrix} \qquad \qquad \begin{bmatrix} x \\ y \\ z \\ z \\ 1 \end{bmatrix}
$$

**p M q**

## **Perspective Division**

- •However  $w \neq 1$ , so we must divide by  $w$  to return from homogeneous coordinates
- •This *perspective division* yields

$$
x_{p} = \frac{x}{z/d} \qquad \qquad y_{p} = \frac{y}{z/d} \qquad \qquad z_{p} = d
$$

the desired perspective equations

## **Pipeline View**

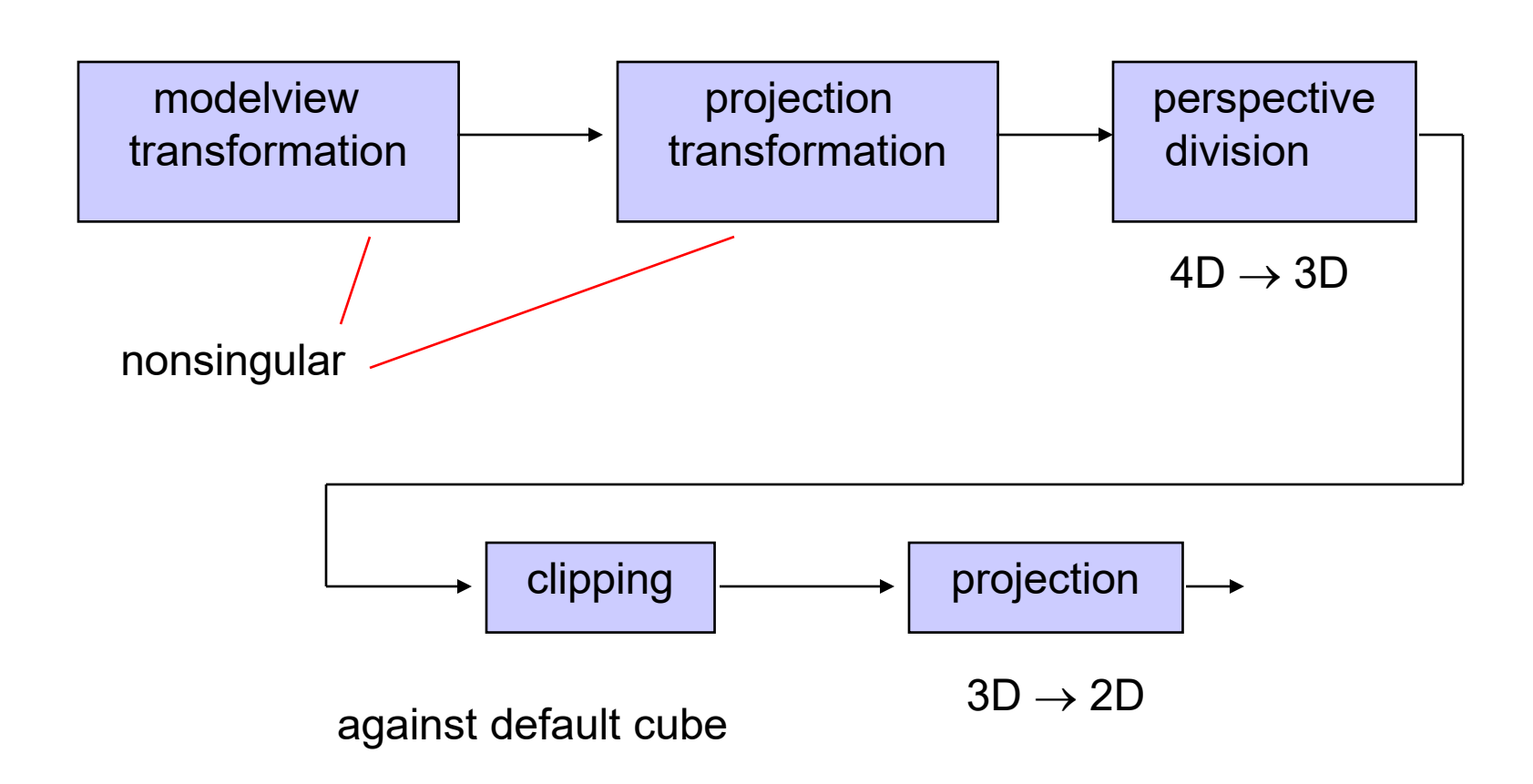

## **Model-view and Projection Matrices**

- In OpenGL the model-view matrix is used to
	- Position the camera
		- Easily done by using the LookAt function
	- Build models of objects
		- Positioning model elements together in world coordinates
- The projection matrix is used to define the view volume and to select a camera lens

-**ortho(left,right,bottom,top,near,far)**

-**perspective(fovy, aspect, near, far)**

# **View Normalization**

- •Rather than derive a different projection matrix for orthographic and perspective projections, we can convert all projections to orthogonal projections with the default view volume
- •This strategy allows us to use standard transformations in the pipeline and makes for efficient clipping

## **Simple Perspective**

Consider a simple perspective with the COP at the origin, the near clipping plane at  $z = -1$ , and a 90 degree field of view determined by the planes

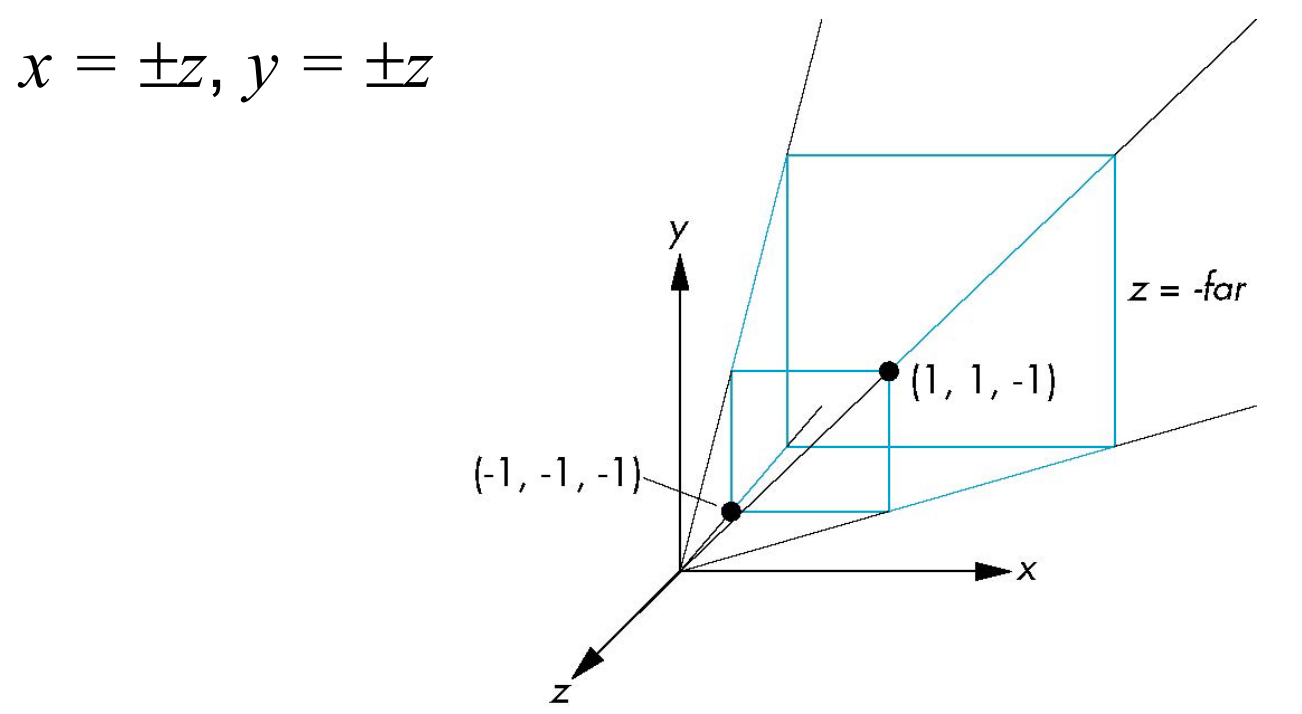

## **Perspective Matrices**

Simple projection matrix in homogeneous coordinates

$$
\mathbf{M} = \begin{bmatrix} 1 & 0 & 0 & 0 \\ 0 & 1 & 0 & 0 \\ 0 & 0 & 1 & 0 \\ 0 & 0 & -1 & 0 \end{bmatrix}
$$

Note that  $-1 = 1/d$  where  $d = -1$  and that **M** is independent of the far clipping plane.

## **Generalization**

$$
\mathbf{N} = \begin{bmatrix} 1 & 0 & 0 & 0 \\ 0 & 1 & 0 & 0 \\ 0 & 0 & \alpha & \beta \\ 0 & 0 & -1 & 0 \end{bmatrix}
$$

After perspective division, the point (*x, y, z*, 1) goes to

$$
x" = -x/z
$$
  
\n
$$
y" = -y/z
$$
  
\n
$$
Z" = -(\alpha + \beta/z)
$$

which projects orthogonally to the desired point regardless of α and β.

## **Picking** α **and** β

If we pick

$$
\alpha = \frac{\text{near} + \text{far}}{\text{far} - \text{near}}
$$

$$
\beta = \frac{2(\text{near} * \text{far})}{\text{near} - \text{far}}
$$

the near plane is mapped to  $z = -1$ the far plane is mapped to  $z = 1$ and the sides are mapped to  $x = \pm 1$ ,  $y = \pm 1$ 

Hence the new clipping volume is the default clipping volume

# **Normalization Transformation**

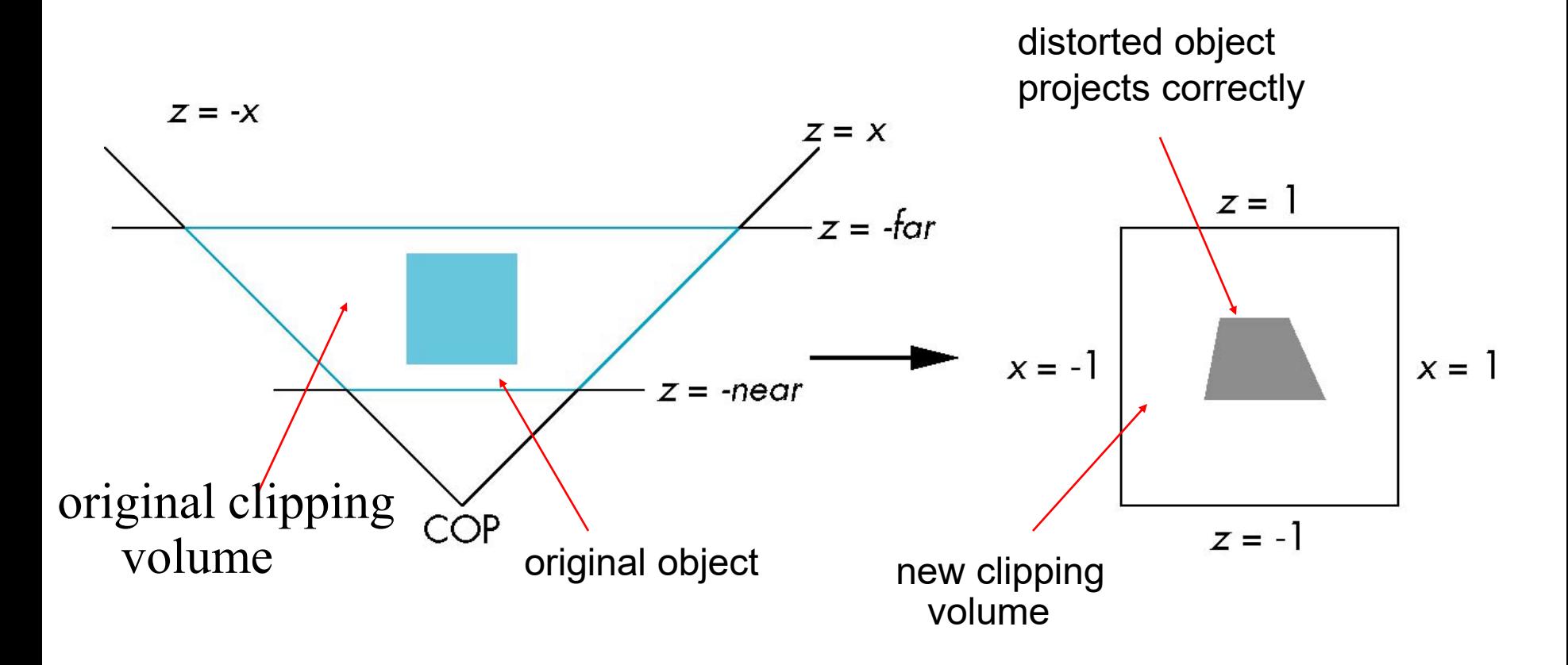

# **Normalization and Hidden-Surface Removal**

- Although our selection of the form of the perspective matrices may appear somewhat arbitrary, it was chosen so that if  $z_1 > z_2$  in the original clipping volume then the for the transformed points  $z_1$ ' >  $z_2$ '
- Thus hidden surface removal works if we first apply the normalization transformation
- However, the formula  $z'' = -(\alpha + \beta/z)$  implies that the distances are distorted by the normalization which can cause numerical problems especially if the near distance is small

## **General Case**

$$
\mathbf{N} = \begin{bmatrix} A & 0 & 0 & 0 \\ 0 & q & 0 & 0 \\ 0 & 0 & \alpha & \beta \\ 0 & 0 & -1 & 0 \end{bmatrix}
$$

where

q = 1 / tan(fovy/2) A = q / aspectRatio = q \* h/w

This takes into account the viewplane dimensions and the field of view in the y-direction.

## **OpenGL Perspective Matrix**

•The normalization in **frustum()** requires an initial shear to form a right viewing pyramid, followed by a scaling to get the normalized perspective volume. Finally, the perspective matrix results in needing only a final orthogonal transformation

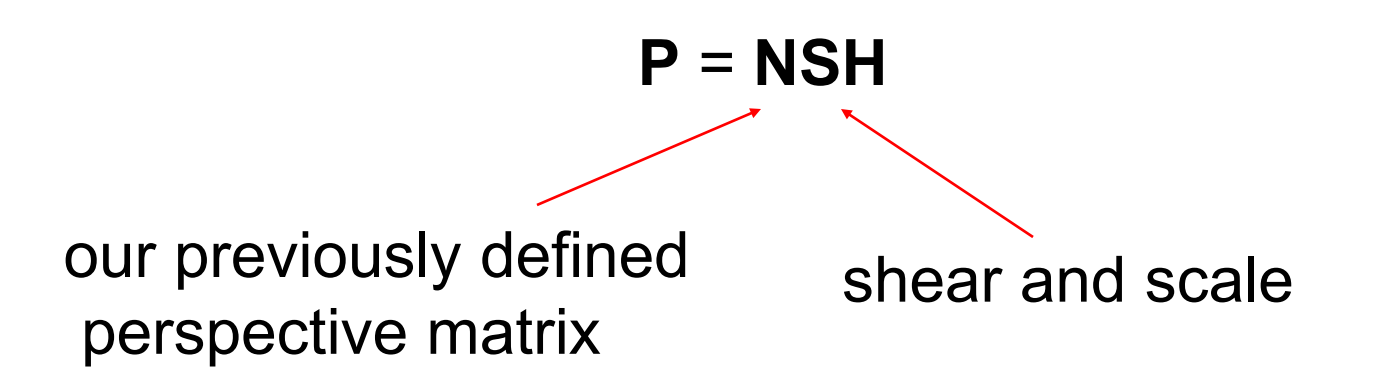

## **Why do we do it this way?**

- •Normalization allows for a single pipeline for both perspective and orthogonal viewing
- We stay in four dimensional homogeneous coordinates as long as possible to retain three-dimensional information needed for hidden-surface removal and shading
- We simplify clipping

## **Perspective Projection**

A perspective projection of the scene is generated as the rays that connect the vertices to the center of projection intersect the viewplane. The view volume consists of a frustum (truncated pyramid) extending from the camera.

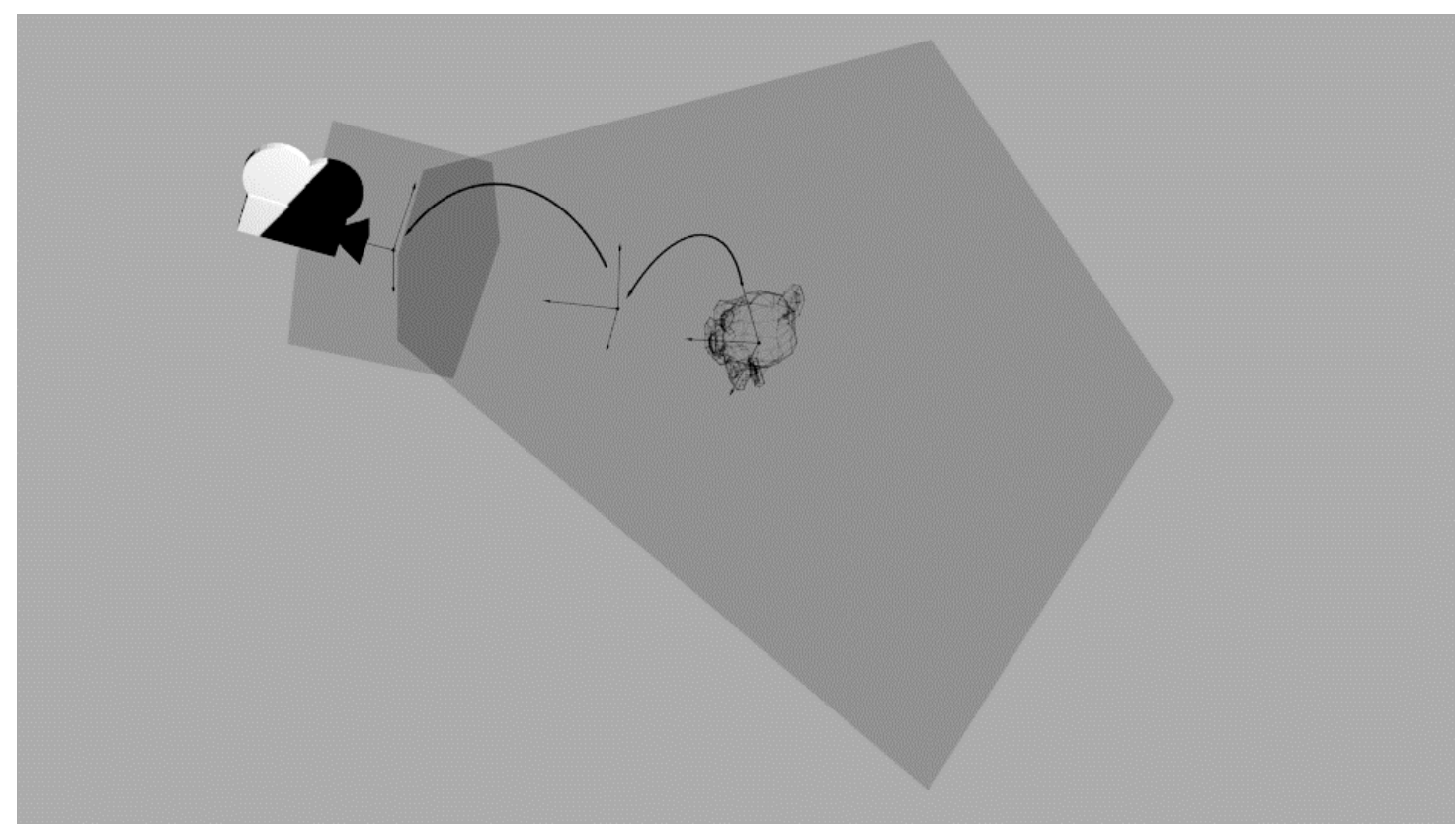

## **Before Projection**

Before projection, we have the blue objects in camera space and the red camera frustum.

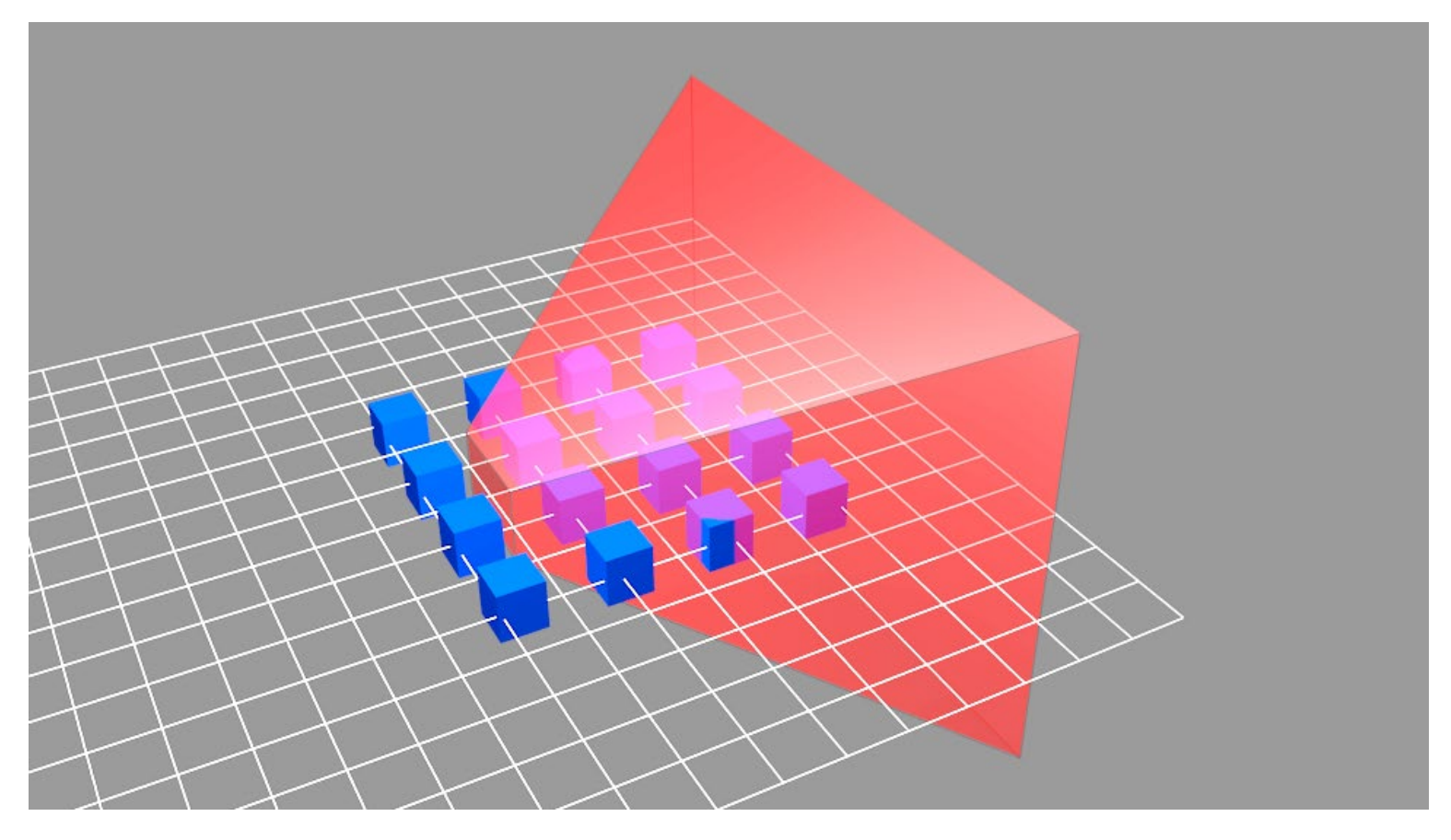

## **After Projection**

Multiplying everything by the projection matrix has the following effect: the frustum is now a unit cube and the blue objects have been deformed.

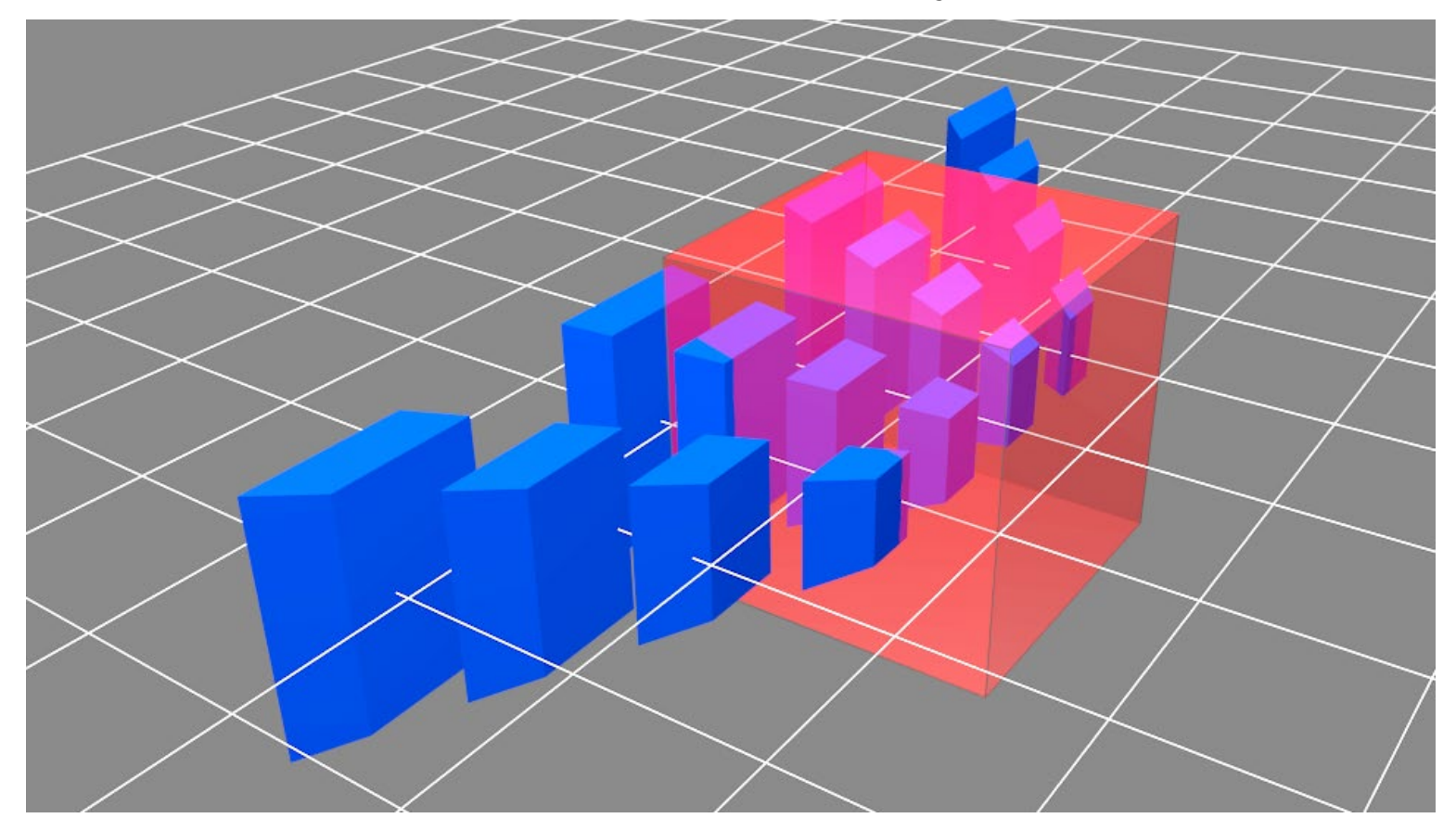

#### **View from Behind Frustum**

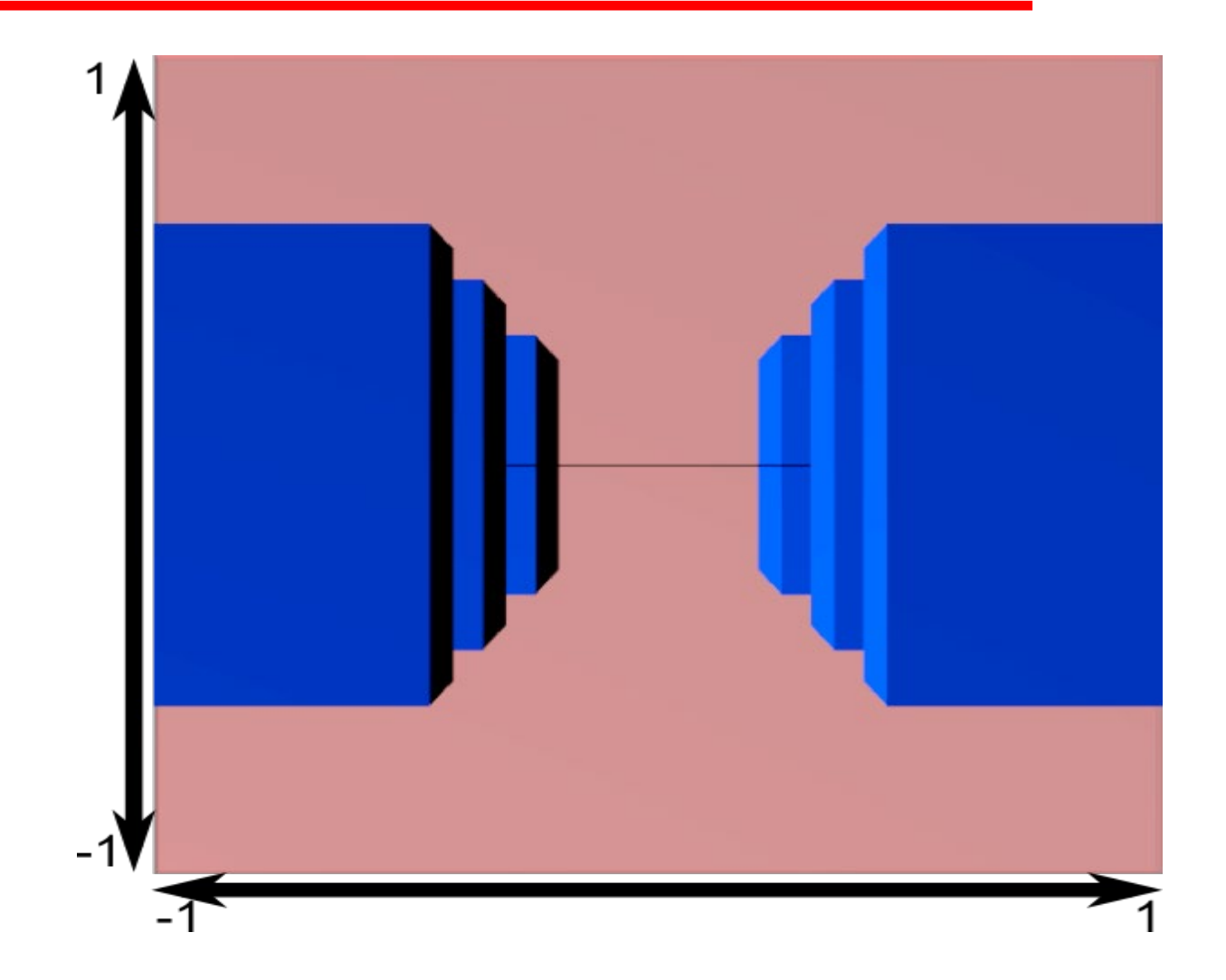

#### **Resized to Window**

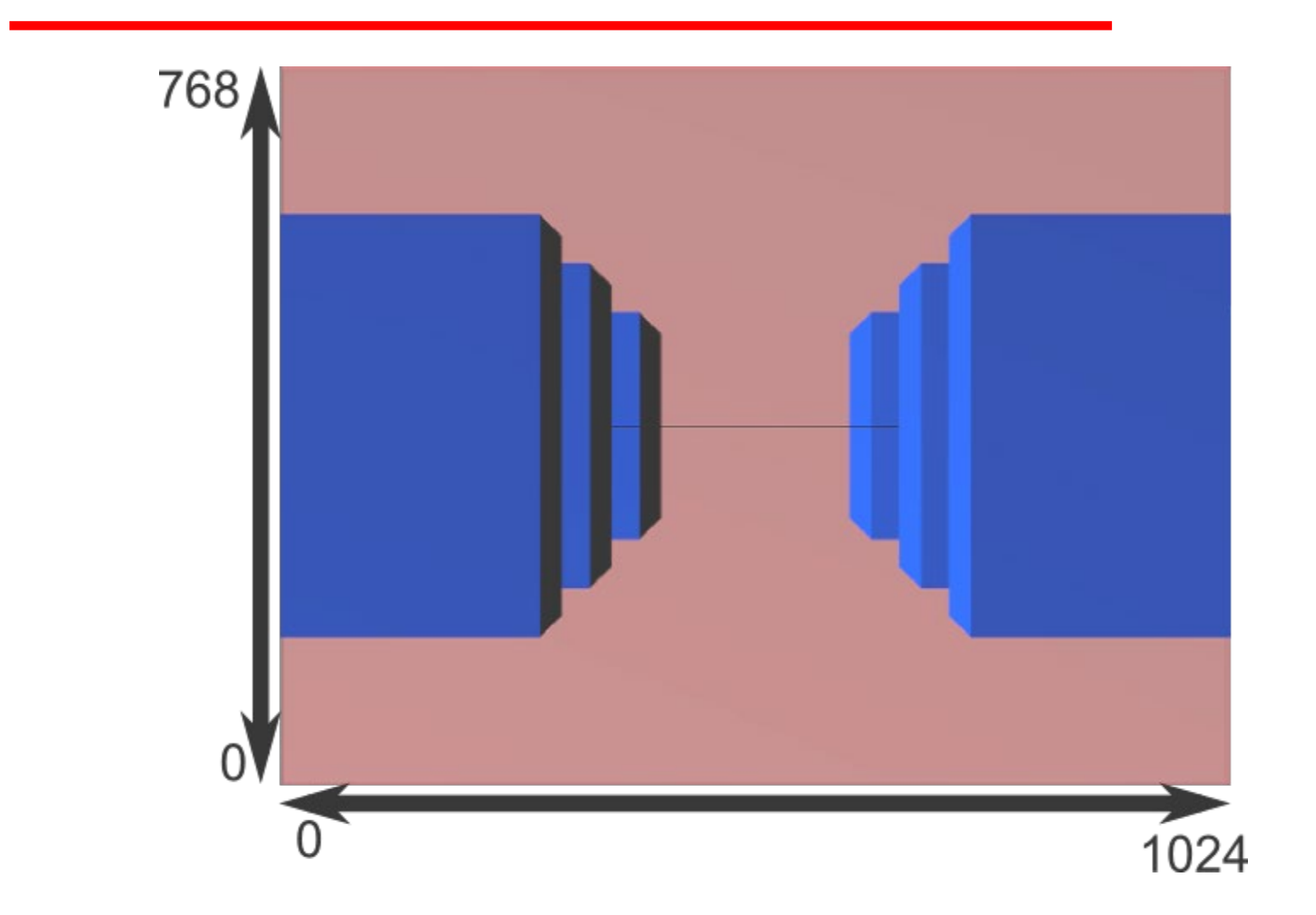